# **BBS654 Data Mining**

Pinar Duygulu

#### Slides are adapted from

J. Leskovec, A. Rajaraman, J. Ullman: Mining of Massive Datasets, [http://www.mmds.org](http://www.mmds.org/) And Mustafa Ozdal

#### CS425: Algorithms for Web Scale Data

#### **Lecture 3: Similarity Modeling**

*These slides have been modified for CS425. The original slides can be accessed at: [www.mmds.org](http://www.mmds.org/)*

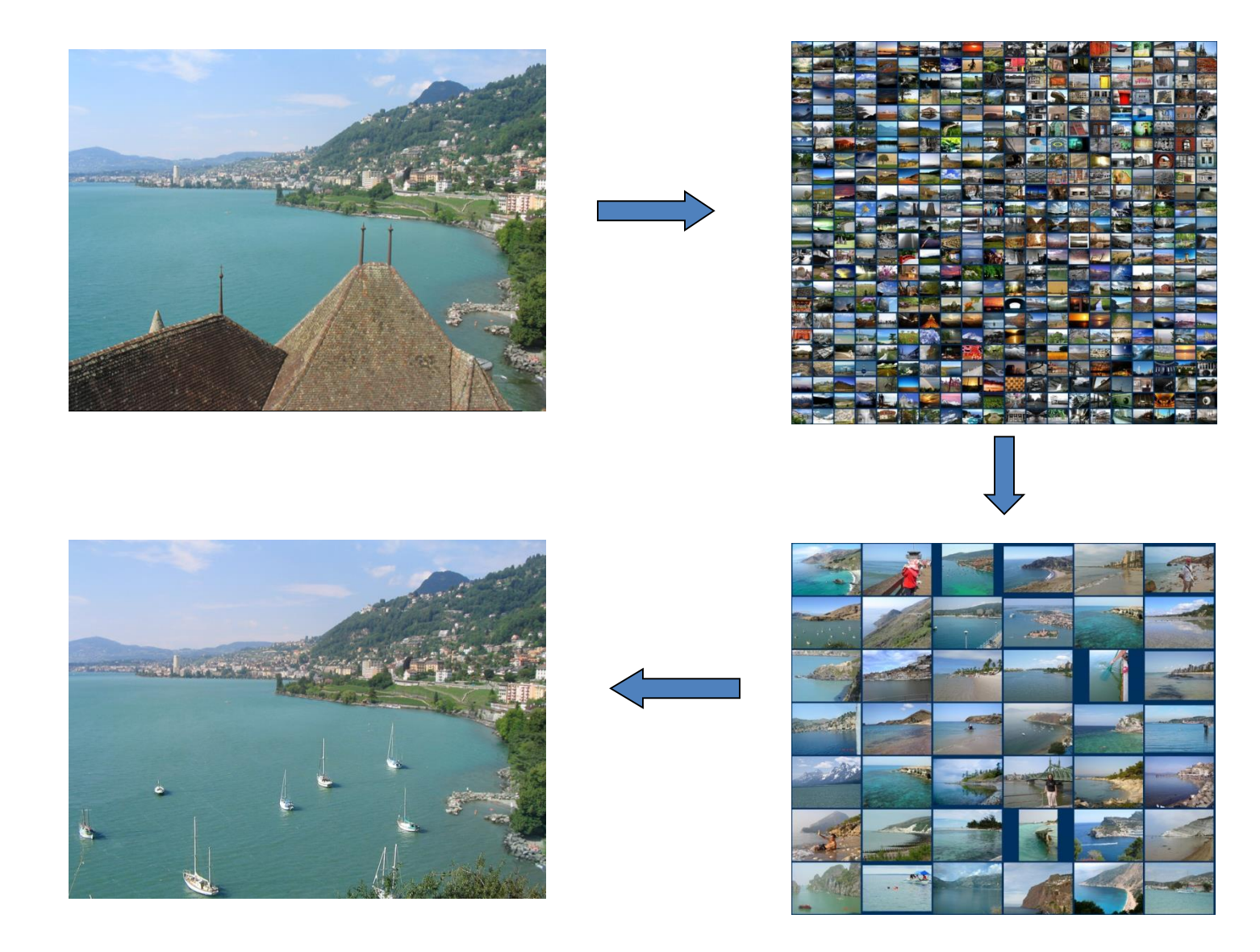

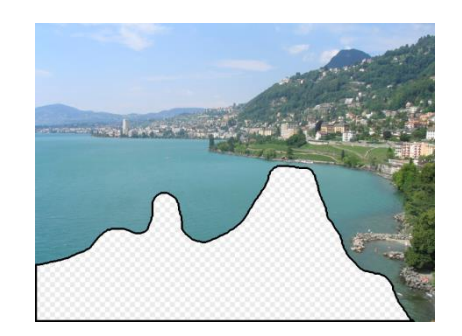

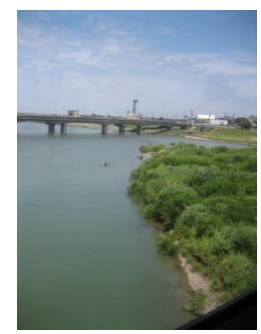

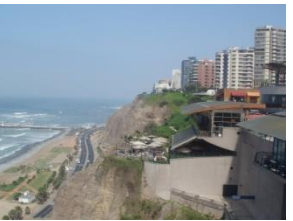

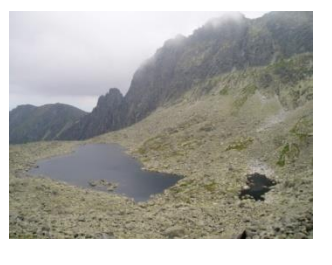

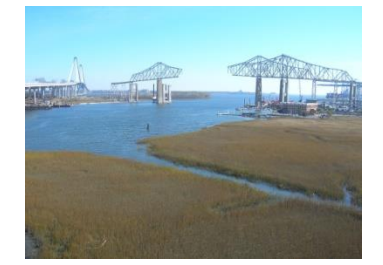

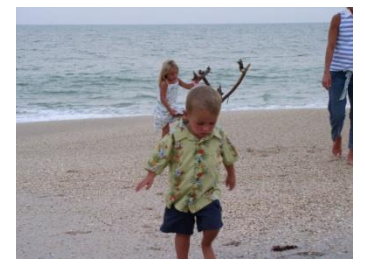

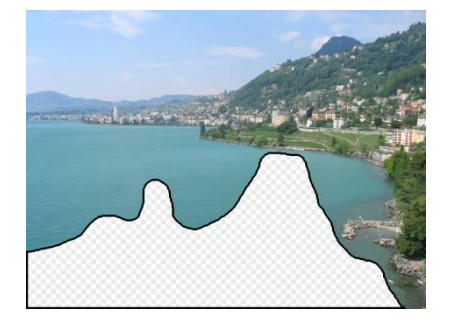

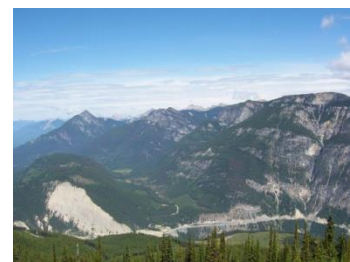

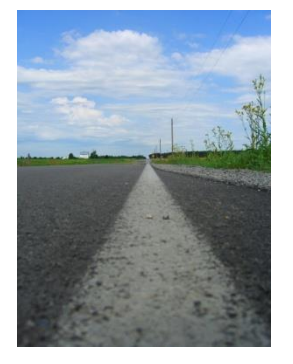

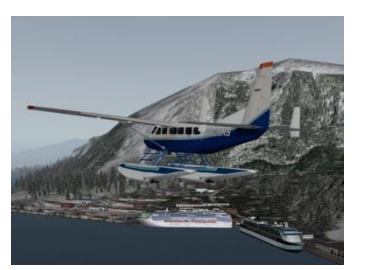

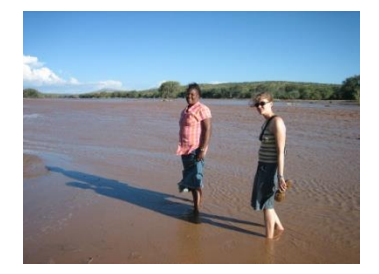

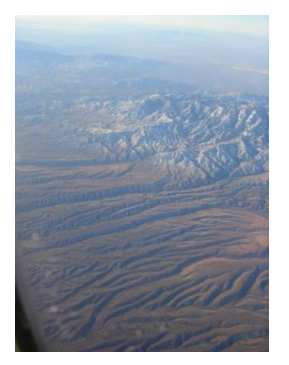

#### **10 nearest neighbors from a collection of 20,000 images**

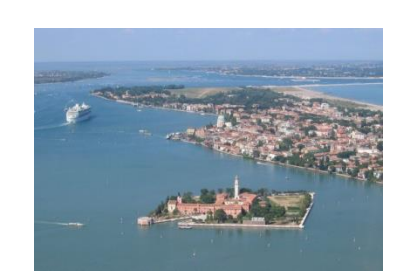

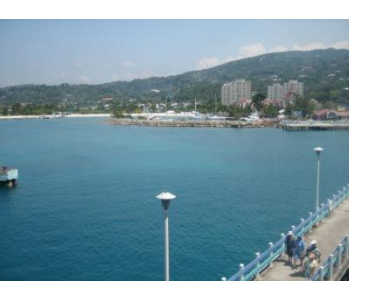

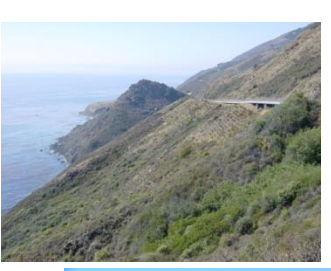

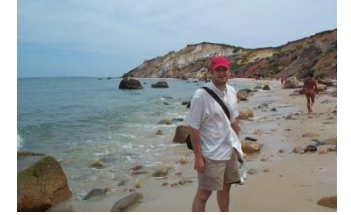

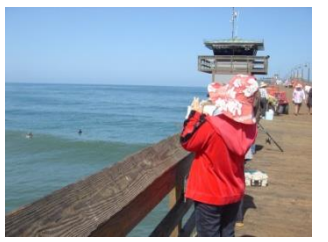

**images**

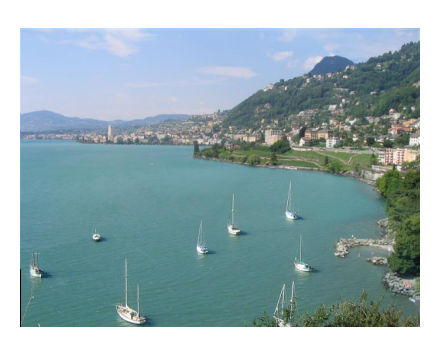

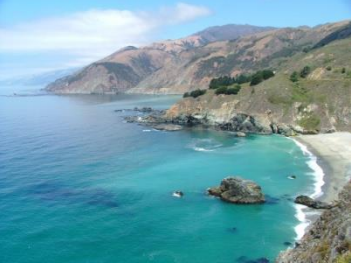

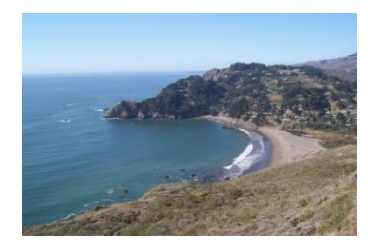

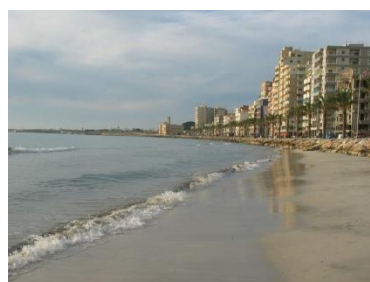

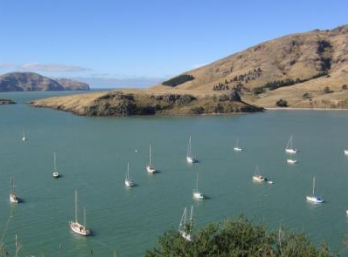

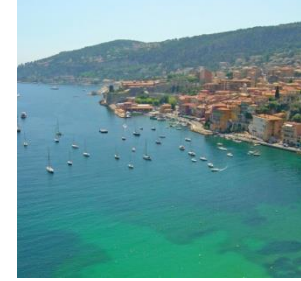

#### **10 nearest neighbors from a collection of 2 million**

## **A Common Metaphor**

• **Many problems can be expressed as finding "similar" sets:**

– **Find near-neighbors in high-dimensional space**

• **Examples:**

- **Pages with similar words**
	- For duplicate detection, classification by topic
- **Customers who purchased similar products**
	- Products with similar customer sets
- **Images with similar features**

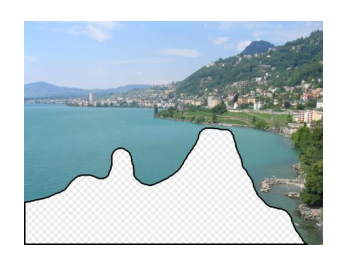

#### **Problem for Today's Lecture**

- Given: High dimensional data points  $x_1, x_2, ...$ 
	- **For example:** Image is a long vector of pixel colors

$$
\begin{bmatrix} 1 & 2 & 1 \\ 0 & 2 & 1 \\ 0 & 1 & 0 \end{bmatrix} \rightarrow [1 2 1 0 2 1 0 1 0]
$$

- And some distance function  $d(x_1, x_2)$ 
	- Which quantifies the "distance" between  $x_1$  and  $x_2$
- **Goal:** Find all pairs of data points  $(x_i, x_j)$  that are within some distance threshold  $\boldsymbol{d}\hspace{-0.5mm}\left(\boldsymbol{x_i},\boldsymbol{x_j}\right) \leq \boldsymbol{s}$
- **Note:** Naïve solution would take  $O(N^2)$   $\otimes$ where  $N$  is the number of data points
- **MAGIC: This can be done in**  $O(N)$ **!! How?**

## **Finding Similar Items**

#### **Distance Measures**

#### **Goal: Find near-neighbors in high-dim. space**

- We formally define "near neighbors" as points that are a "small distance" apart
- For each application, we first need to define what "**distance**" means
- **Today: Jaccard distance/similarity**
	- The **Jaccard similarity** of two **sets** is the size of their intersection divided by the size of their union:  $\lim_{t \to \infty} C_1$ ,  $C_2$ ) =  $|C_1 \cap C_2| / |C_1 \cup C_2|$

– **Jaccard distance:** *d***(C<sup>1</sup> , C<sup>2</sup> ) = 1 - |C1C<sup>2</sup> |/|C1C<sup>2</sup> |**

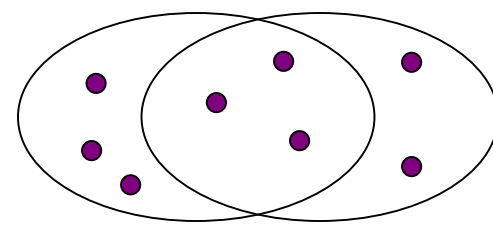

3 in intersection 8 in union Jaccard similarity= 3/8 Jaccard distance = 5/8

## **Task: Finding Similar Documents**

- **Goal: Given a large number ( in the millions or billions) of documents, find "near duplicate" pairs**
- **Applications:**
	- Mirror websites, or approximate mirrors
		- Don't want to show both in search results
	- Similar news articles at many news sites
		- Cluster articles by "same story"

#### • **Problems:**

- Many small pieces of one document can appear out of order in another
- Too many documents to compare all pairs
- Documents are so large or so many that they cannot fit in main memory

#### **3 Essential Steps for Similar Docs**

- *1. Shingling:* Convert documents to sets
- *2. Min-Hashing:* Convert large sets to short signatures, while preserving similarity
- *3. Locality-Sensitive Hashing:* Focus on pairs of signatures likely to be from similar documents
	- **Candidate pairs!**

#### **The Big Picture**

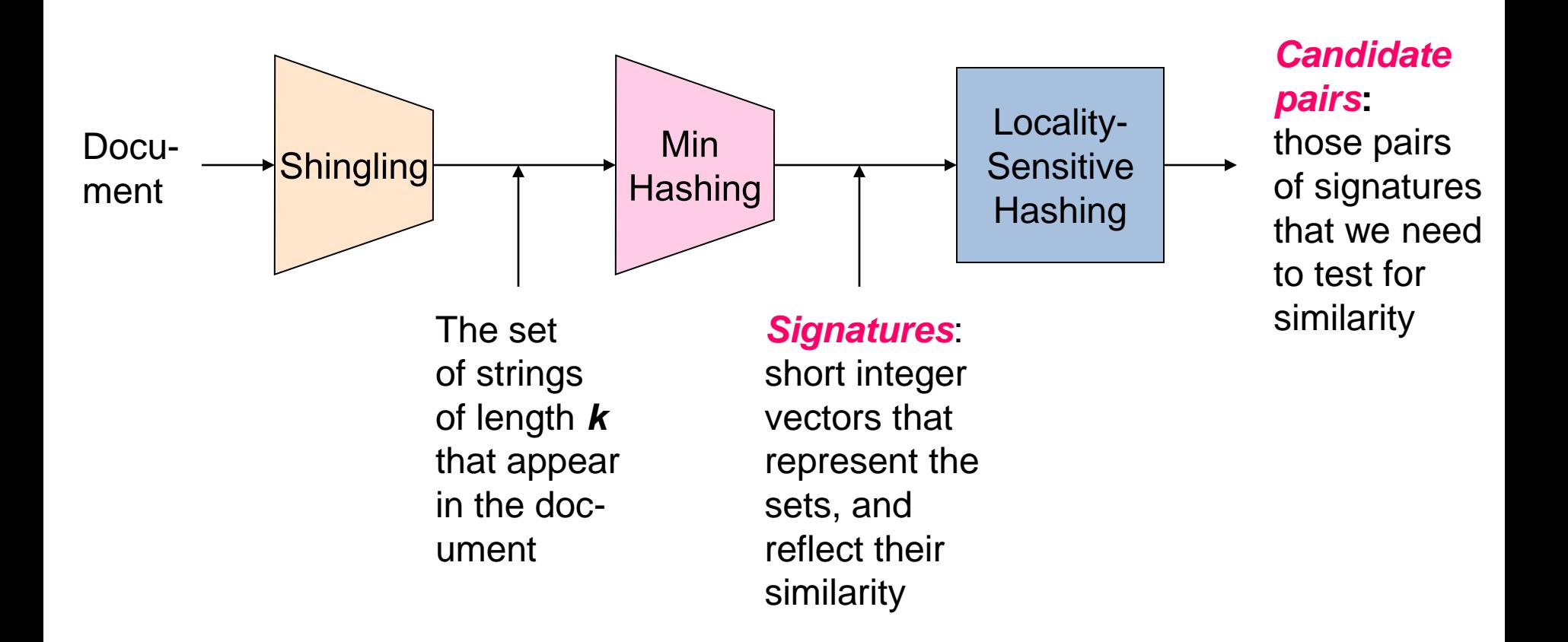

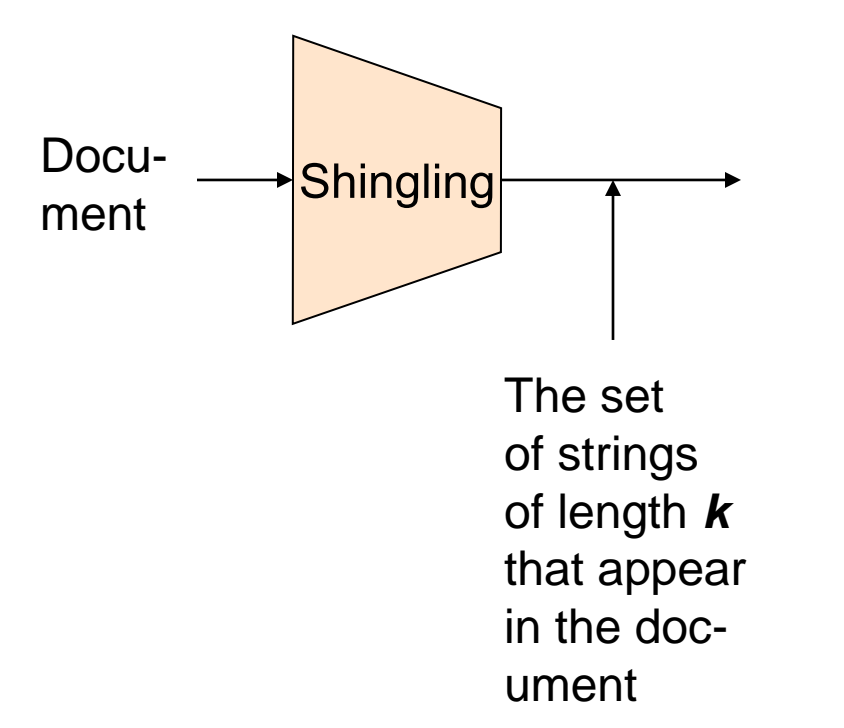

# **Shingling**

**Step 1:** *Shingling:* Convert documents to sets

### **Define: Shingles**

- A *k*-shingle (or *k*-gram) for a document is a sequence of *k* tokens that appears in the doc
	- Tokens can be characters, words or something else, depending on the application
	- Assume tokens = characters for examples
- **Example:**  $k=2$ ; document  $D_1 = abcab$ Set of 2-shingles: **S(D<sup>1</sup> )** = {ab, bc, ca}
	- **Option:** Shingles as a bag (multiset), count ab twice: **S'(D<sup>1</sup> ) =** {ab, bc, ca, ab}

## Examples

• Input text:

"The most effective way to represent documents as sets is to construct from the document the set of short strings that appear within it."

• 5-shingles:

"The m", "he mo", "e mos", " most", " ost ", "ost e", "st ef", "t eff", " effe", "effec", "ffect", "fecti", "ectiv", …

• 9-shingles:

"The most ", "he most e", "e most ef", " most eff", "most effe", "ost effec", "st effect", "t effecti", " effectiv", "effective", …

# Hashing Shingles

- Storage of k-shingles: k bytes per shingle
- Instead, hash each shingle to a 4-byte integer.
	- $-$  E.g. "The most "  $\rightarrow$  4320 "he most  $e'' \rightarrow 56456$ "e most ef"  $\rightarrow$  214509
- Which one is better?
	- 1. Using 4 shingles?
	- 2. Using 9-shingles, and then hashing each to 4 byte integer?
- Consider the # of distinct elements represented with 4 bytes

# Hashing Shingles

- Not all characters are common.
	- e.g. Unlikely to have shingles like "zy%p"
- Rule of thumb: # of k-shingles is about  $20<sup>k</sup>$
- Using 4-shingles:
	- $-$  # of shingles:  $20^4$  = 160K
- Using 9-shingles and then hashing to 4-byte values:
	- $-$  # of shingles:  $20^9$  = 512B
	- $-$  # of buckets:  $2^{32} = 4.3B$
	- 512B shingles (uniformly) distributed to 4.3B buckets

### **Similarity Metric for Shingles**

- **Document D<sub>1</sub>** is a set of its k-shingles  $C_1 = S(D_1)$
- Equivalently, each document is a 0/1 vector in the space of *k*-shingles
	- Each unique shingle is a dimension
	- Vectors are very sparse
- **A natural similarity measure is the Jaccard similarity:**

 $sim(D_1, D_2) = |C_1 \cap C_2| / |C_1 \cup C_2|$ 

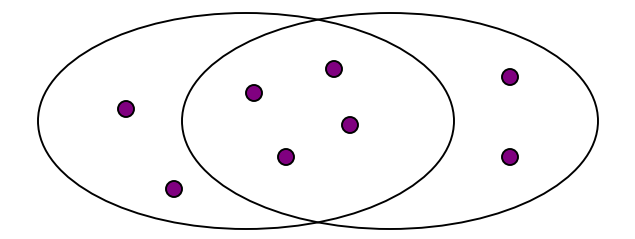

#### **Working Assumption**

- **Documents that have lots of shingles in common have similar text, even if the text appears in different order**
- **Caveat:** You must pick *k* large enough, or most documents will have most shingles
	- *k* = 5 is OK for short documents
	- $\boldsymbol{k}$  = 10 is better for long documents

### **Motivation for Minhash/LSH**

- **Suppose we need to find near-duplicate among**  $N = 1$  **million documents**
- Naïvely, we would have to compute **pairwise Jaccard similarities** for **every pair of docs**
	- $N(N 1)/2 \approx 5*10^{11}$  comparisons
	- $-$  At  $10^5$  secs/day and  $10^6$  comparisons/sec, it would take **5 days**
- For  $N = 10$  million, it takes more than a year...

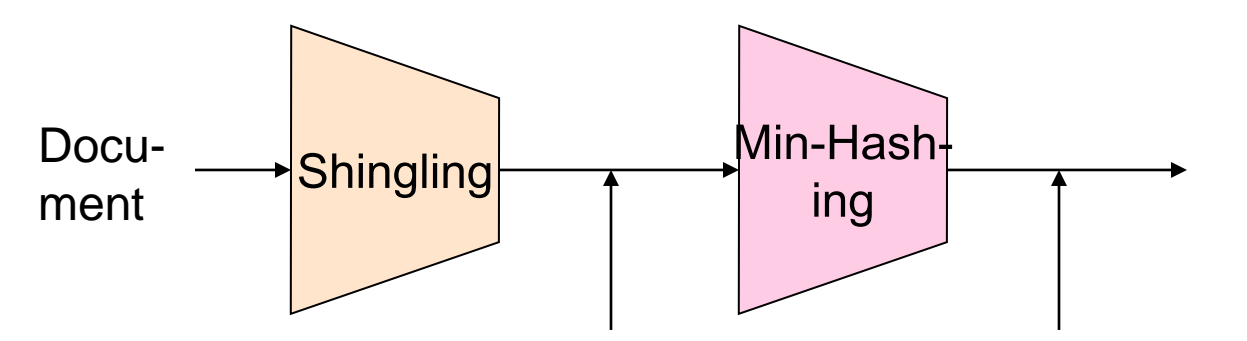

The set of strings of length *k* that appear in the document

*Signatures:*

short integer vectors that represent the sets, and reflect their similarity

# **MinHashing**

**Step 2:** *Minhashing:* Convert **large sets** to **short signatures**, while **preserving similarity**

### **Encoding Sets as Bit Vectors**

• Many similarity problems can be formalized as **finding subsets that have significant intersection**

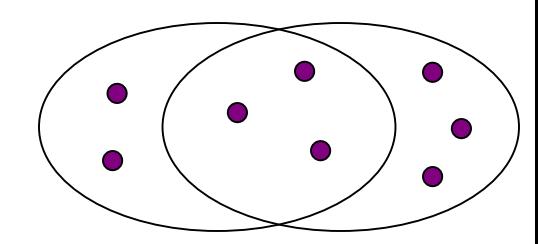

- **Encode sets using 0/1 (bit, boolean) vectors** 
	- One dimension per element in the universal set
- Interpret set intersection as bitwise **AND**, and set union as bitwise **OR**
- **Example:**  $C_1 = 10111$ ;  $C_2 = 10011$ 
	- Size of intersection **= 3**; size of union **= 4**,
	- **Jaccard similarity** (not distance) **= 3/4**
	- **Distance: d(C<sup>1</sup> ,C2 ) = 1 – (Jaccard similarity) = 1/4**

#### **From Sets to Boolean Matrices**

- **Rows** = elements (shingles)
- **Columns** = sets (documents)
	- 1 in row *e* and column *s* if and only if *e* is a member of *s*
	- Column similarity is the Jaccard similarity of the corresponding sets (rows with value *1)*
	- **Typical matrix is sparse!**
- **Each document is a column:**
	- **Example: sim(C<sup>1</sup> ,C2 ) = ?**
		- Size of intersection = 3; size of union =  $6$ , Jaccard similarity (not distance) = 3/6
		- **d**( $C_1$ , $C_2$ ) = 1 (Jaccard similarity) = 3/6

#### **Documents**

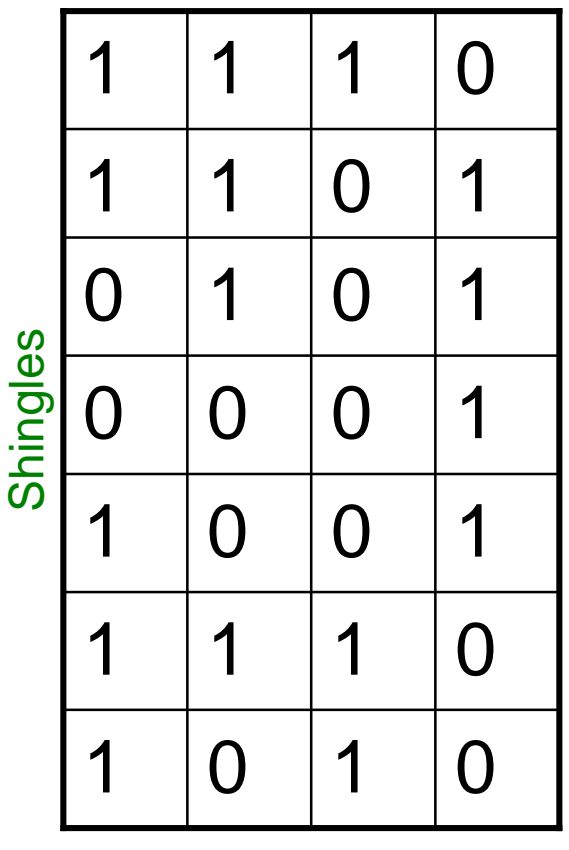

## **Outline: Finding Similar Columns**

#### • **So far:**

- $-$  Documents  $\rightarrow$  Sets of shingles
- Represent sets as boolean vectors in a matrix
- **Next goal: Find similar columns while computing small signatures**
	- **Similarity of columns == similarity of signatures**

## **Hashing Columns (Signatures)**

- **Key idea:** "hash" each column *C* to a small *signature h(C)*, such that:
	- **(1)** *h(C)* is small enough that the signature fits in RAM
	- **(2)** *sim(C<sup>1</sup> , C<sup>2</sup> )* is the same as the "similarity" of signatures *h(C<sup>1</sup> )* and *h(C<sup>2</sup> )*
- **Goal: Find a hash function** *h(·)* **such that:**
	- $-$  If  $sim(C_1, C_2)$  is high, then with high prob.  $h(C_1) = h(C_2)$
	- $-$  If  $sim(C_1, C_2)$  is low, then with high prob.  $h(C_1) \neq h(C_2)$
- **Hash docs into buckets. Expect that "most" pairs of near duplicate docs hash into the same bucket!**

## **Min-Hashing**

- **Goal: Find a hash function** *h(·)* **such that:**
	- $-$  if sim(C<sub>1</sub>,C<sub>2</sub>) is high, then with high prob.  $h(C_1) = h(C_2)$
	- $-$  if sim(C<sub>1</sub>,C<sub>2</sub>) is low, then with high prob.  $h(C_1) \neq h(C_2)$
- **Clearly, the hash function depends on the similarity metric:**
	- Not all similarity metrics have a suitable hash function
- **There is a suitable hash function for the Jaccard similarity:** It is called **Min-Hashing**

## **Min-Hashing**

- Imagine the rows of the boolean matrix permuted under **random permutation**  $\pi$
- Define a "hash" function  $h_{\pi}(C)$  = the index of the **first** (in the permuted order  $\pi$ ) row in which column *C* has value **1**:

## $h_{\pi}(C) = min_{\pi} \pi(C)$

• Use several (e.g., 100) independent hash functions (that is, permutations) to create a signature of a column

## Min-Hashing Example

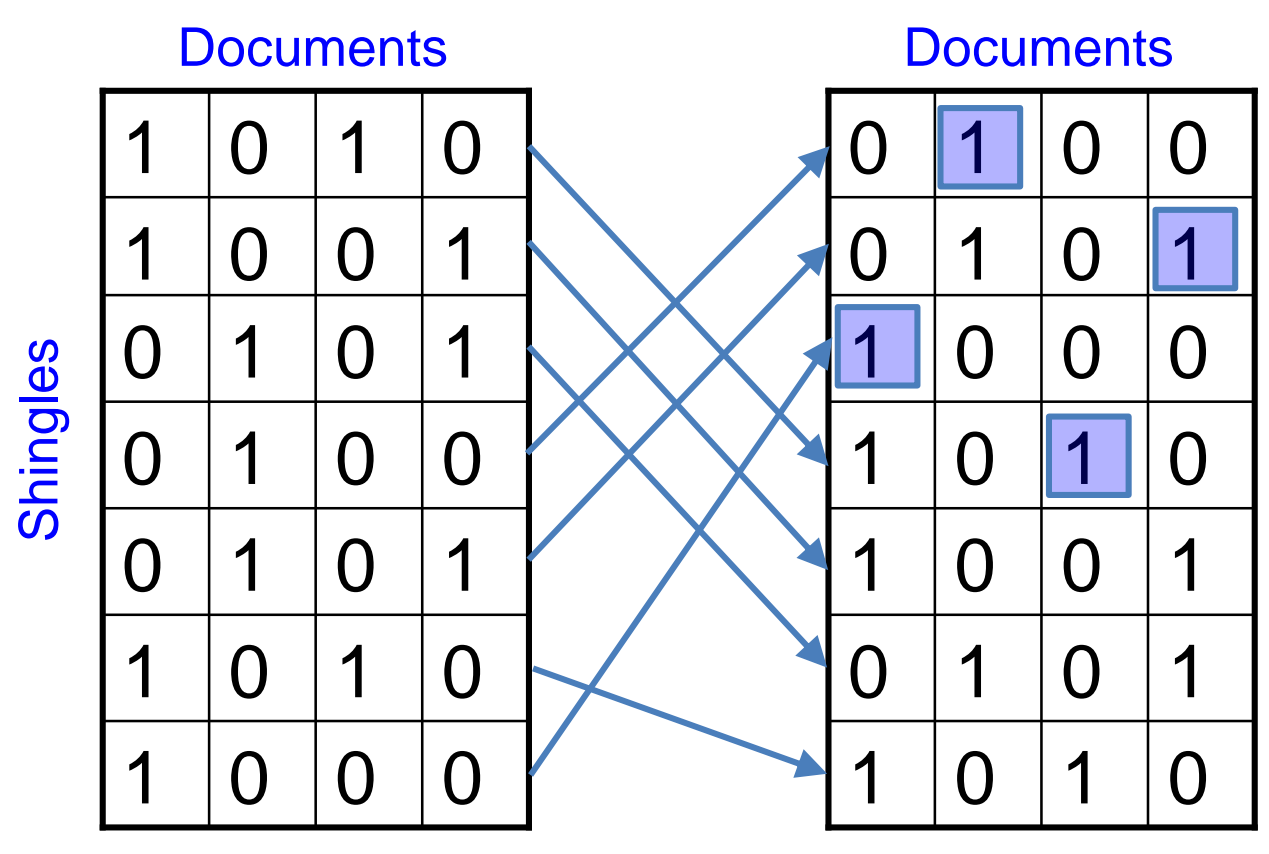

 1 4 2 Min-hash values

Input Matrix

Permuted Matrix

## Min-Hashing Example

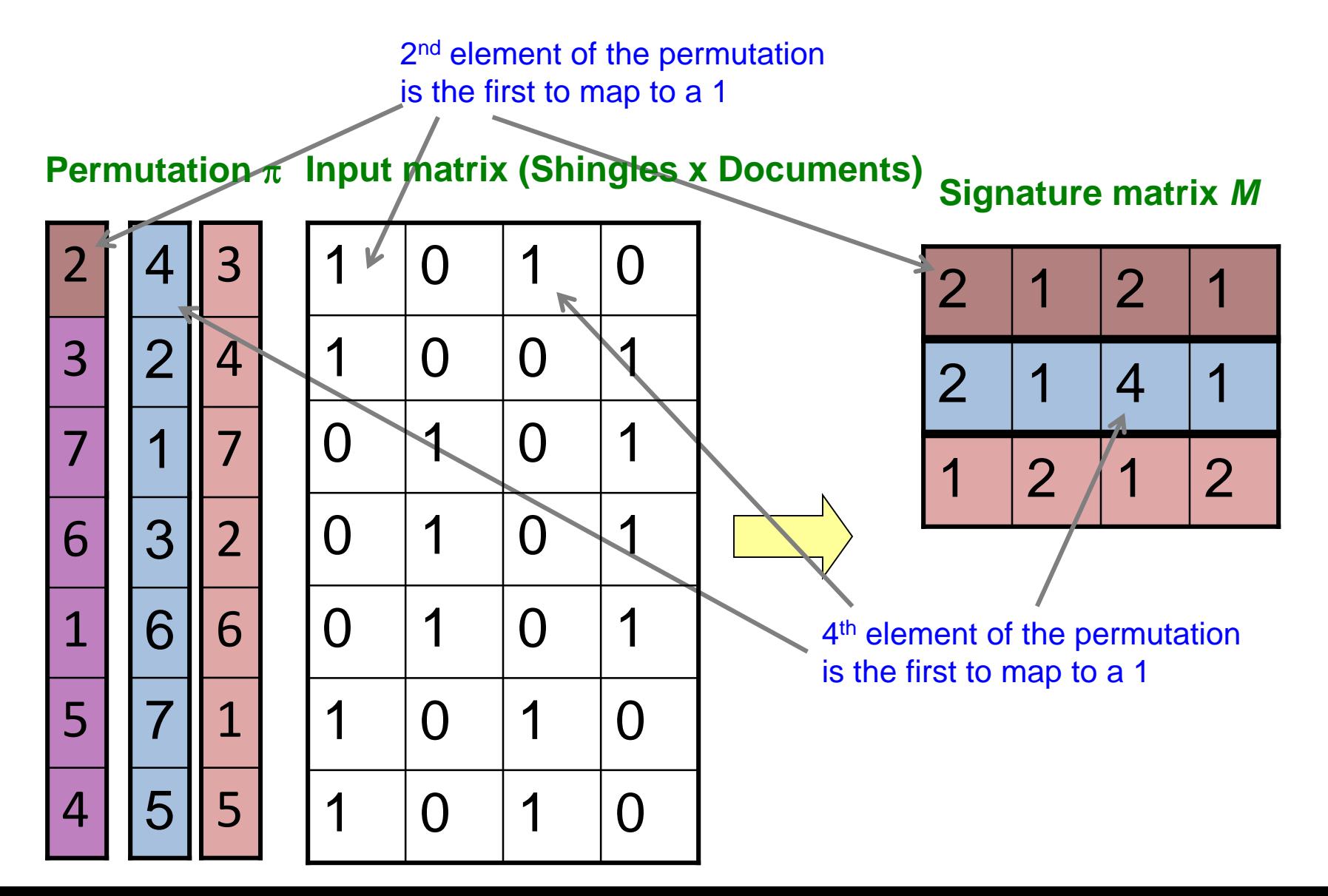

# The Min-Hash Property

- **Choose a random permutation**  $\pi$
- **Claim:**  $Pr[h_{\pi}(C_{i}) = h_{\pi}(C_{j})] = sim(C_{i}, C_{j})$
- **Proof:**
	- Consider 3 types of rows: type X: C<sub>i</sub> and C<sub>j</sub> both have 1s type Y: only one of C<sub>i</sub> and C<sub>j</sub> has 1 type Z: C<sub>i</sub> and C<sub>j</sub> both have Os
	- After random permutation  $\pi$ , what if the first X-type row is before the first Y-type row?

 $h_{\pi}(C_i) = h_{\pi}(C_j)$ 

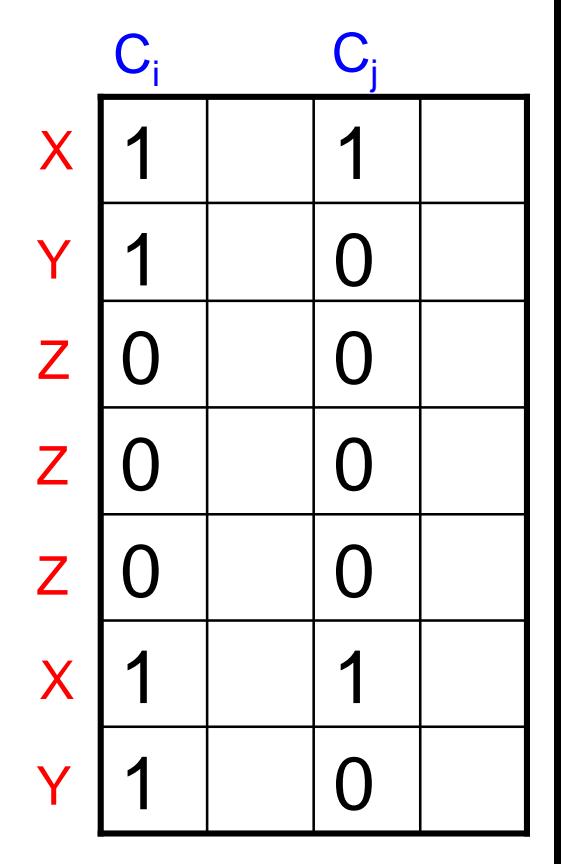

Input Matrix

## The Min-Hash Property

• What is the probability that the first not-Z row is of type X?

 $|X|$  $\overline{|X|+|Y|}$ 

$$
\Box \ \text{Pr}[h_{\pi}(C_{i}) = h_{\pi}(C_{j})] = \frac{|X|}{|X|+|Y|}
$$

• 
$$
\sin(C_i, C_j) = \frac{|C_i \cap C_j|}{|C_i \cup C_j|} = \frac{|X|}{|X| + |Y|} = \Pr[h_{\pi}(C_i) = h_{\pi}(C_j)]
$$

• **Conclusion:**  $\Pr[h_\pi(C_i) = h_\pi(C_j)] = sim(C_i, C_j)$ 

## **Similarity for Signatures**

- We know:  $Pr[h_{\pi}(C_1) = h_{\pi}(C_2)] = sim(C_1, C_2)$
- Now generalize to multiple hash functions
- **The** *similarity of two signatures* **is the fraction of the hash functions in which they agree**
- **Note:** Because of the Min-Hash property, the similarity of columns is the same as the expected similarity of their signatures

## Min-Hashing Example

**Signature matrix** *M* **Permutation**  $\pi$  **Input matrix (Shingles x Documents)** 

4

5

1

6

7

3

2

**Similarities:**  $1 - 3$   $2 - 4$   $1 - 2$   $3 - 1$ **Col/Col** 0.75 0.75 0 0  $Sig/Sig 0.67 1.00 0 0 0$  $2 \mid 1 \mid 2 \mid 1$ 5 7 6 3 1 2 4  $2 \mid 1 \mid 4 \mid 1$  $2 \mid 1 \mid 2$ 1 | 0 | 1 | 0 1 | 0 | 1 | 0 0 1 0 1 0 1 0 1 0 |1 |0 |1 1 | 0 | 0 | 1 1 | 0 | 1 | 0 3 4 7 2 6 1 5

# Similarity of Signatures

• What is the expected value of Jaccard similarity of two signatures sig<sub>1</sub> and sig<sub>2</sub>? Assume there are **s** min-hash values in each signature.

$$
E[sim(sig_1, sig_2)] = E\left[\frac{\# of \pi s. t. h_{\pi}(C_1) = h_{\pi}(C_2)}{s}\right]
$$
  
=  $\frac{1}{s} \sum_{\pi=1}^{s} Pr[h_{\pi}(C_1) = h_{\pi}(C_2)]$   
=  $sim(C_1, C_2)$ 

• *Law of large numbers: Average of the results obtained from a large number of trials should be close to the expected value, and will tend to become closer as more trials are performed.*

#### **Min-Hash Signatures**

- **Pick K=100 random permutations of the rows**
- Think of *sig***(C)** as a column vector
- **s***ig***(C)[i] =** according to the *i-*th permutation, the index of the first row that has a 1 in column *C*  $sig(C)[i] = min(\pi_i(C))$
- **Note:** The sketch (signature) of document *C* is small  $\sim$ **400 bytes!**
- **We achieved our goal! We "compressed" long bit vectors into short signatures**
#### **Implementation Trick**

- **Permuting rows even once is prohibitive**
- **Row hashing!**
	- Pick **K = 100** hash functions *k<sup>i</sup>*
	- Ordering under *k<sup>i</sup>* gives a random row (almost) permutation!

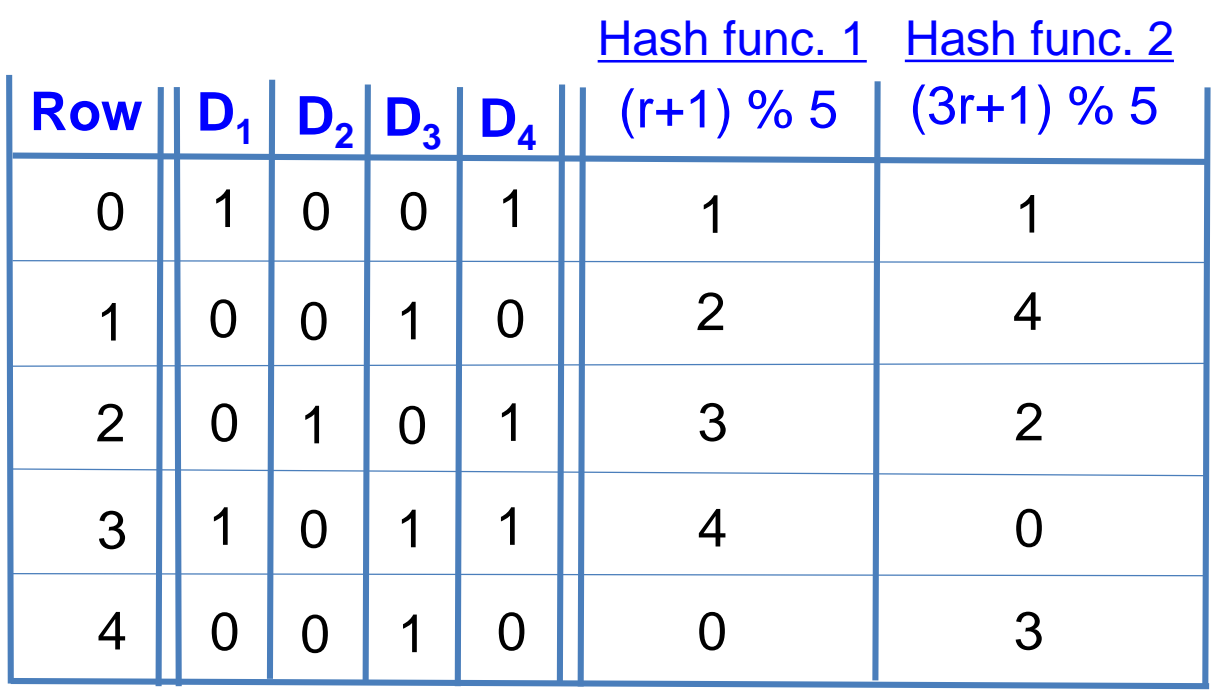

**How to pick a random hash function h(x)? Universal hashing:**  $h_{a,b}(x) = ((a \cdot x + b) \mod p) \mod N$ 

where:

a,b … random integers

 $p \ldots$  prime number  $(p > N)$ 

#### **Implementation Trick**

#### • **One-pass implementation**

- For each column *C* and hash-func. *k<sup>i</sup>* keep a "slot" for the min-hash value
- $-$  Initialize all **sig(C)[i]** =  $\infty$
- **Scan rows looking for 1s**
	- Suppose row *j* has 1 in column *C*
	- Then for each *k<sup>i</sup>* :

– If *k<sup>i</sup> (j) < sig(C)[i]*, then *sig(C)[i] k<sup>i</sup> (j)*

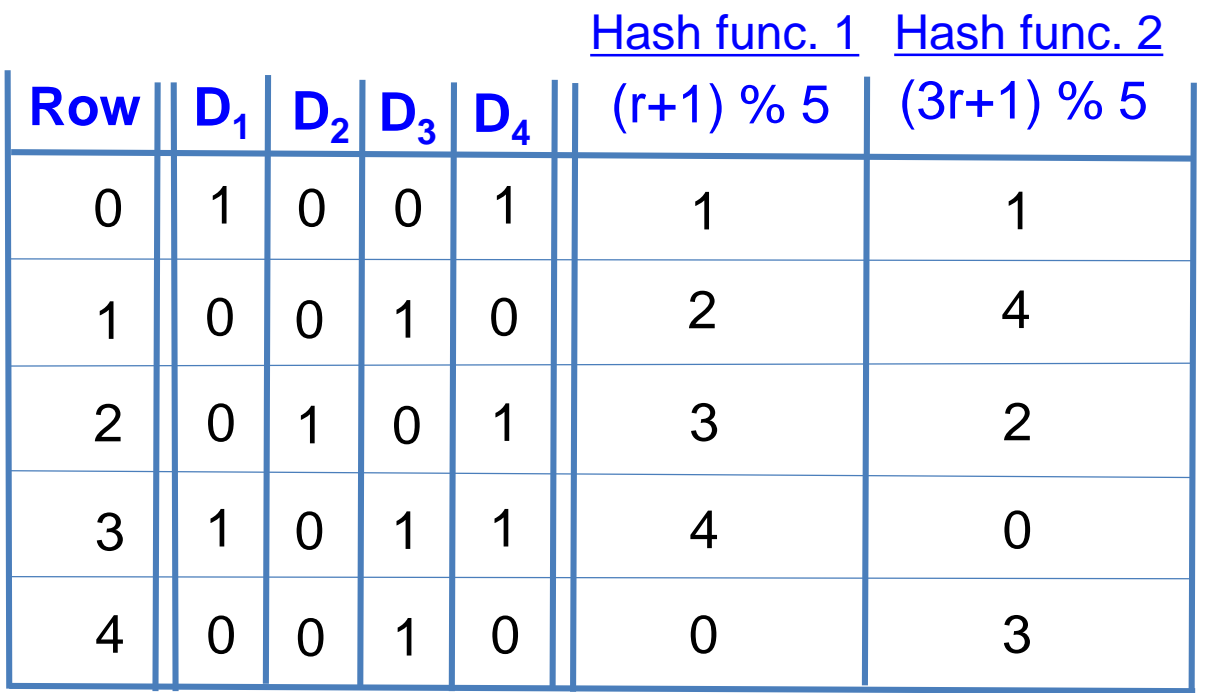

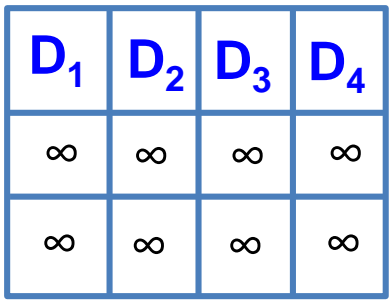

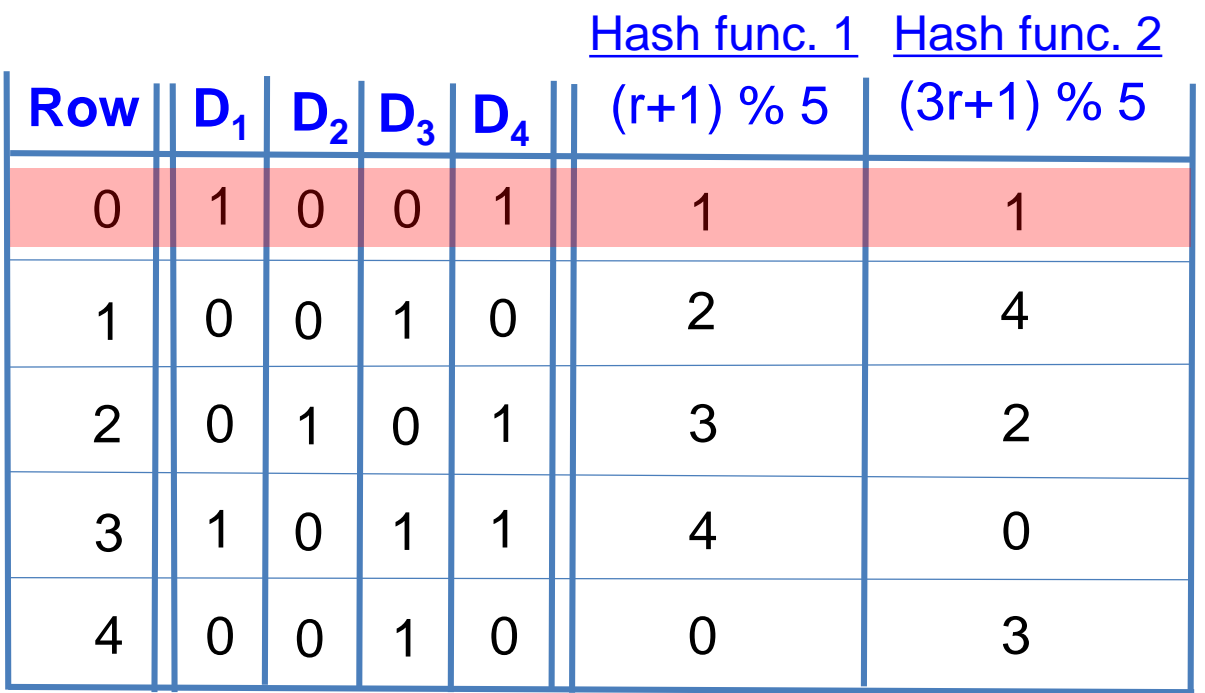

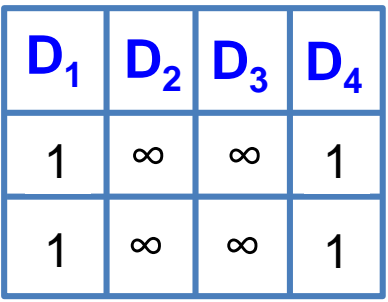

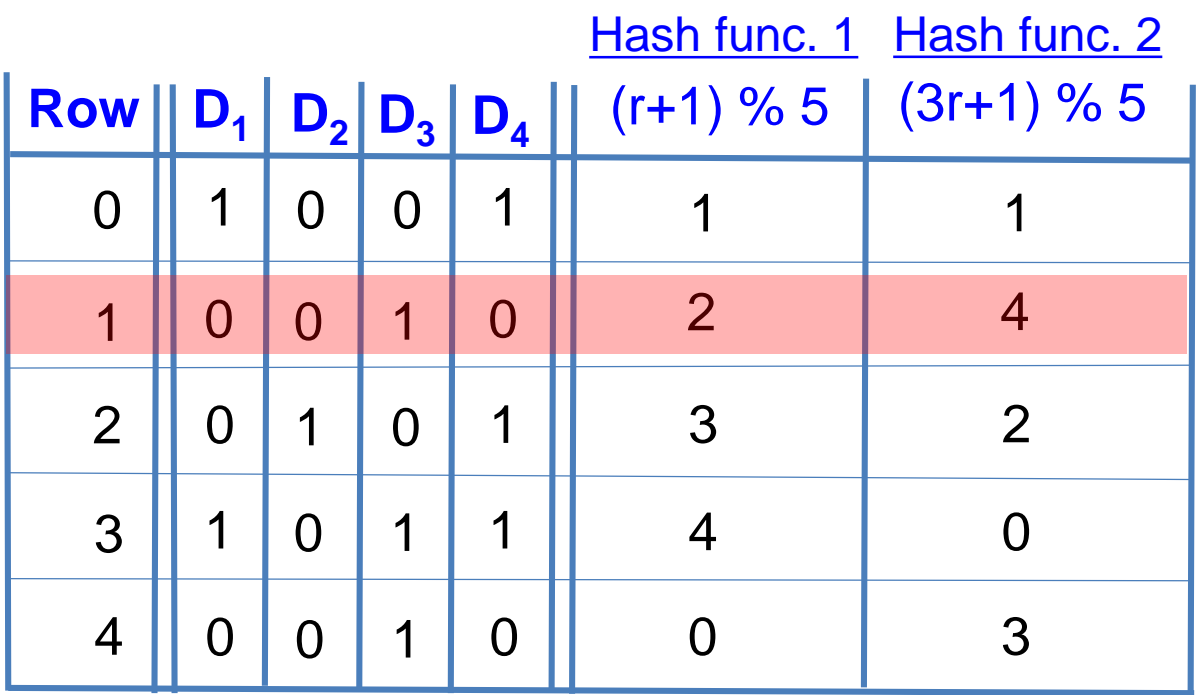

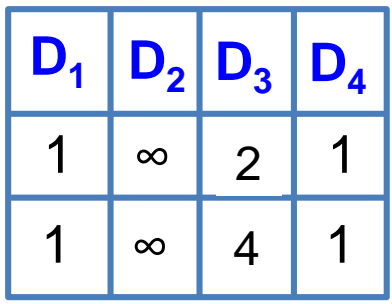

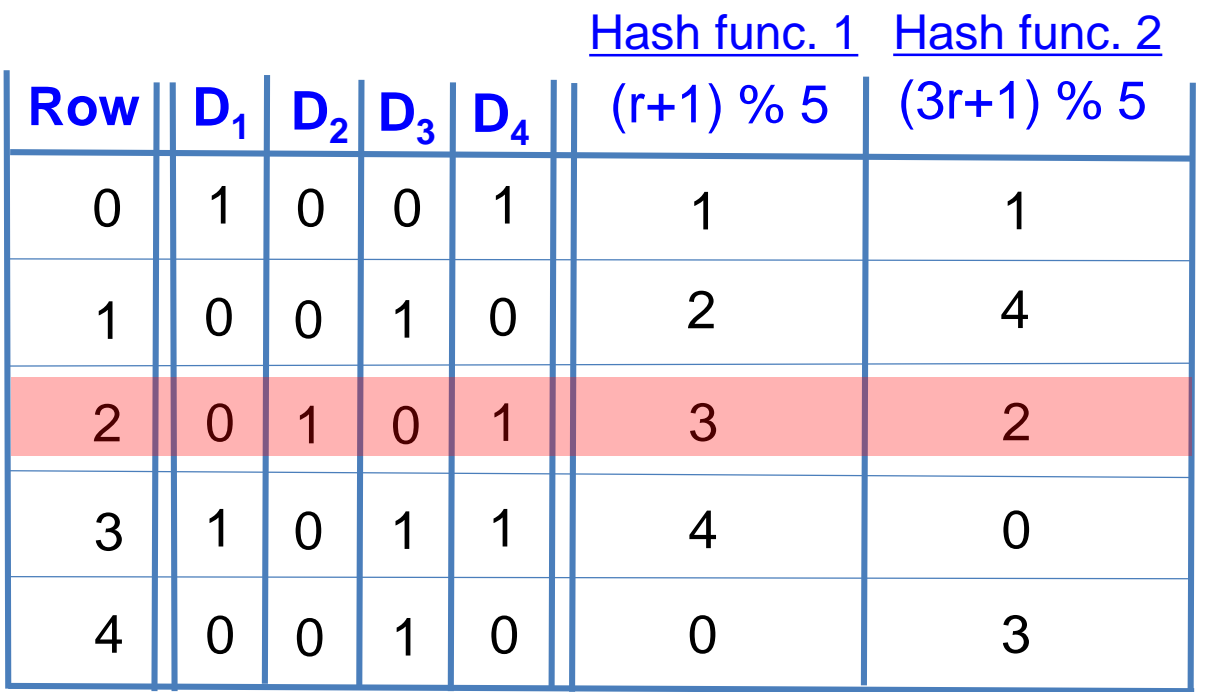

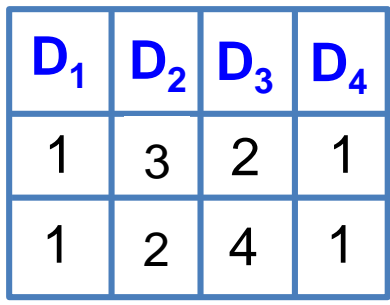

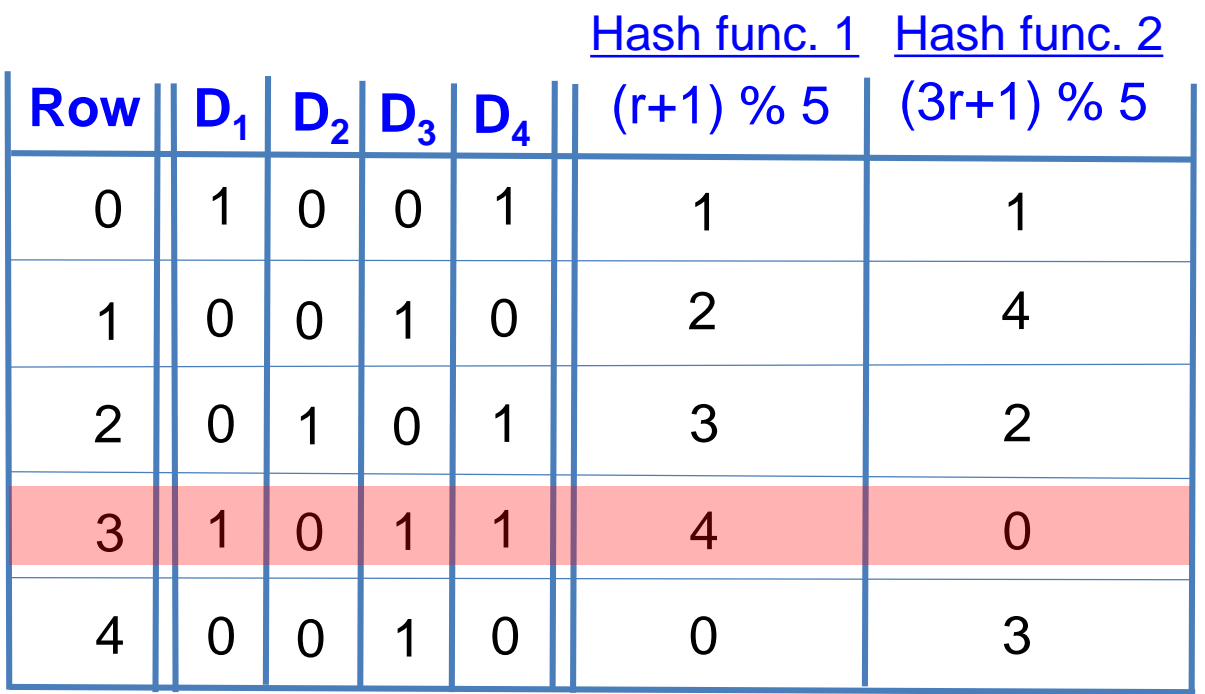

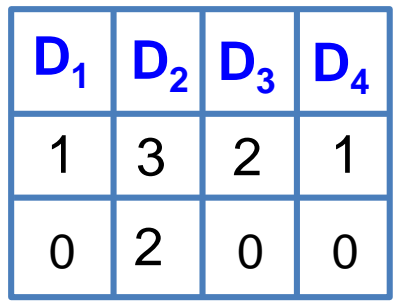

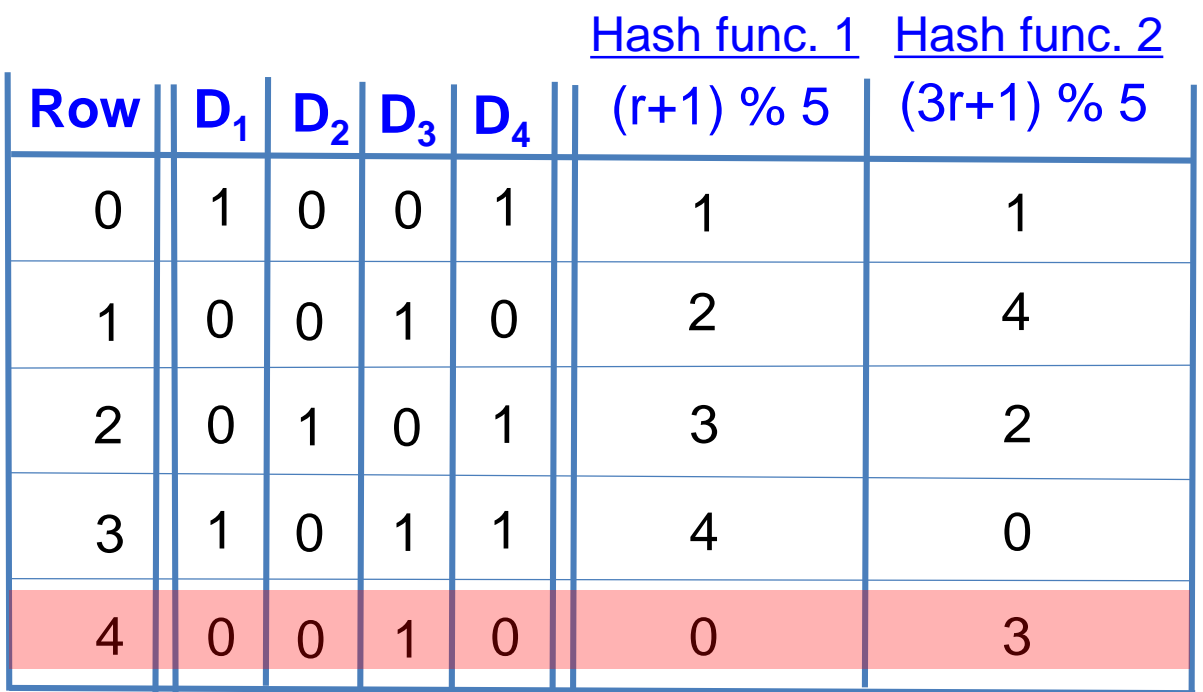

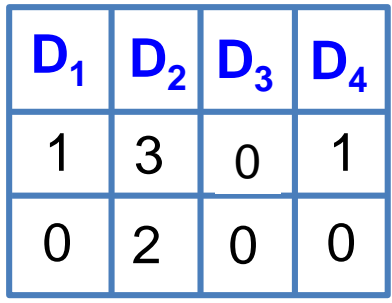

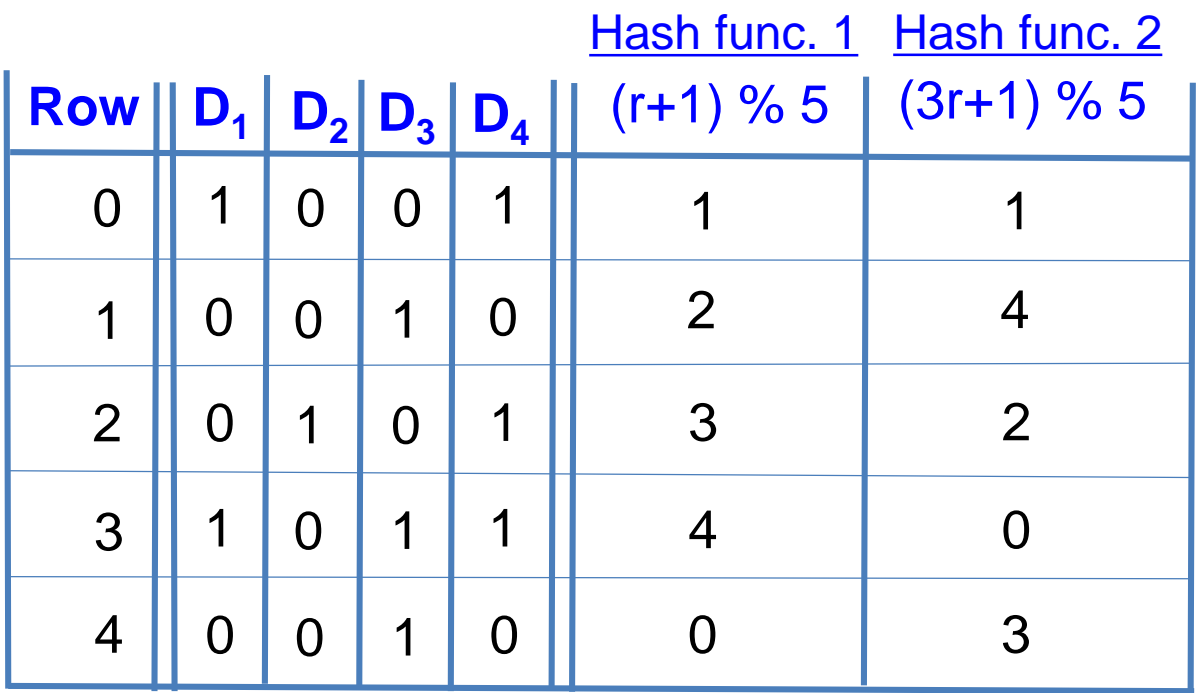

Final signatures

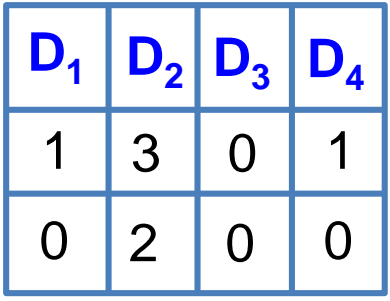

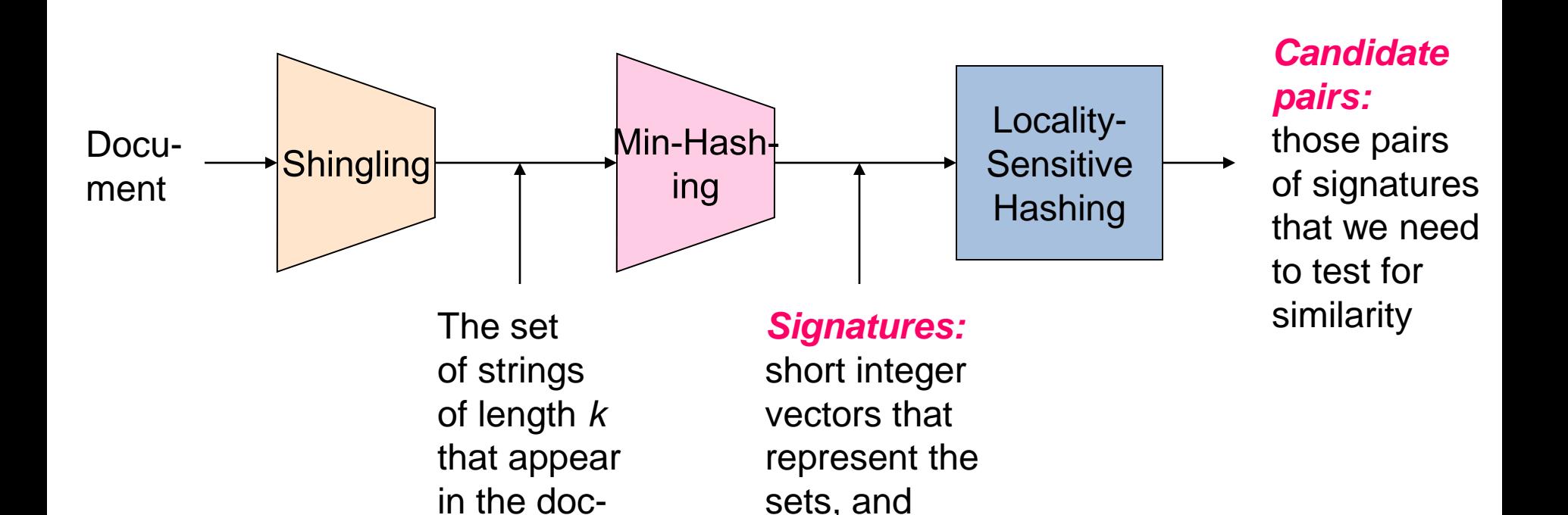

### **Locality Sensitive Hashing**

reflect their

similarity

ument

**Step 3:** *Locality-Sensitive Hashing:* Focus on pairs of signatures likely to be from similar documents

#### **LSH: First Cut**

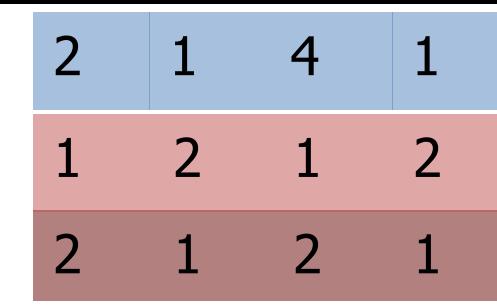

- **Goal:** Find documents with Jaccard similarity at least *s* (for some similarity threshold, e.g., *s*=0.8)
- **LSH – General idea:** Use a function *f(x,y)* that tells whether *x* and *y* is a *candidate pair:* a pair of elements whose similarity must be evaluated

#### • **For Min-Hash matrices:**

- Hash columns of signature matrix *M* to many buckets
- Each pair of documents that hashes into the same bucket is a **candidate pair**

#### **LSH for Min-Hash**

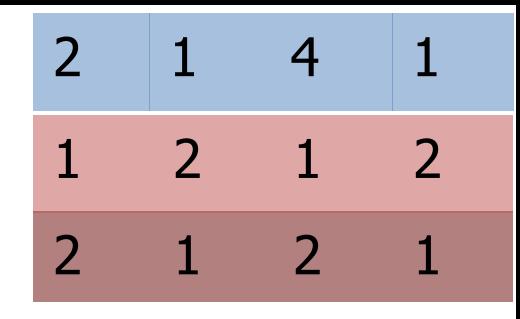

- **Big idea: Hash columns of signature matrix** *M* **several times**
- Arrange that (only) **similar columns** are likely to **hash to the same bucket**, with high probability
- **Candidate pairs are those that hash to the same bucket**

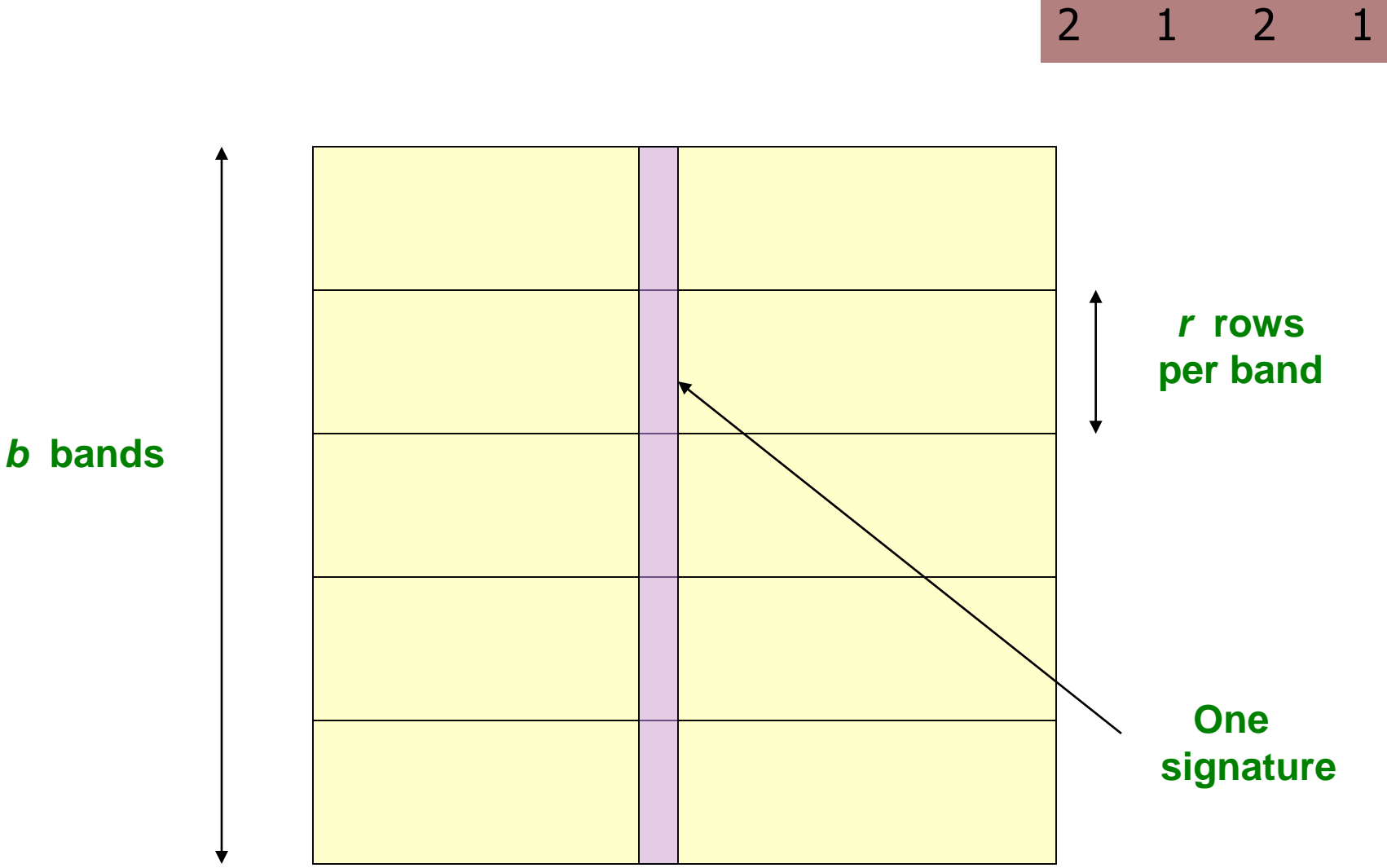

 $2 \mid 1 \mid 4 \mid 1$ 

1 2 1 2

**Partition** *M* **into** *b* **Bands**

**Signature matrix** *M*

#### **Partition M into Bands**

- Divide matrix *M* into *b* bands of *r* rows
- For each band, hash its portion of each column to a hash table with *k* buckets – Make *k* as large as possible
- *Candidate* column pairs are those that hash to the same bucket for  $\geq 1$  band
- Tune *b* and *r* to catch most similar pairs, but few non-similar pairs

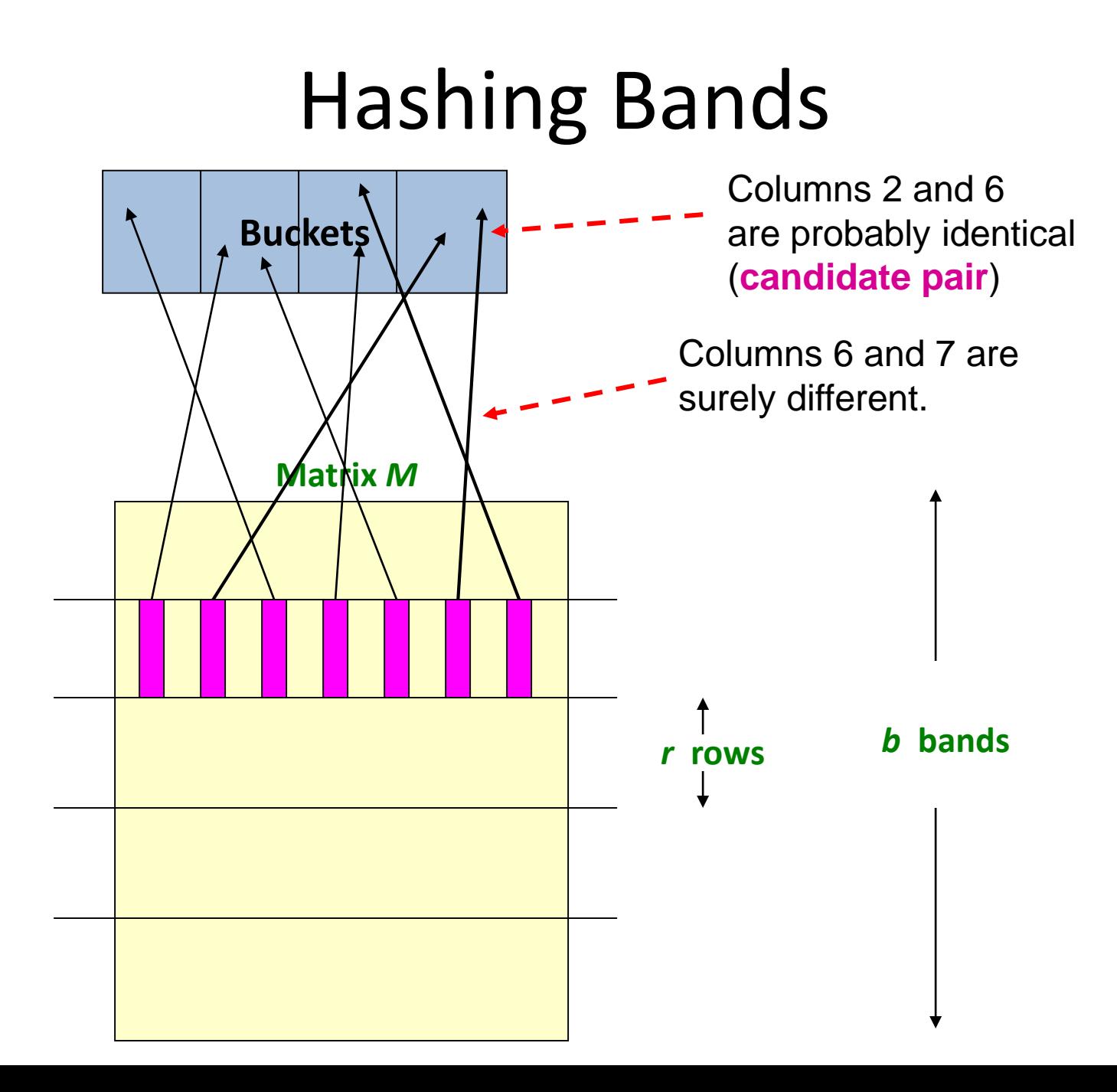

#### Signature Matrix **Buckets**

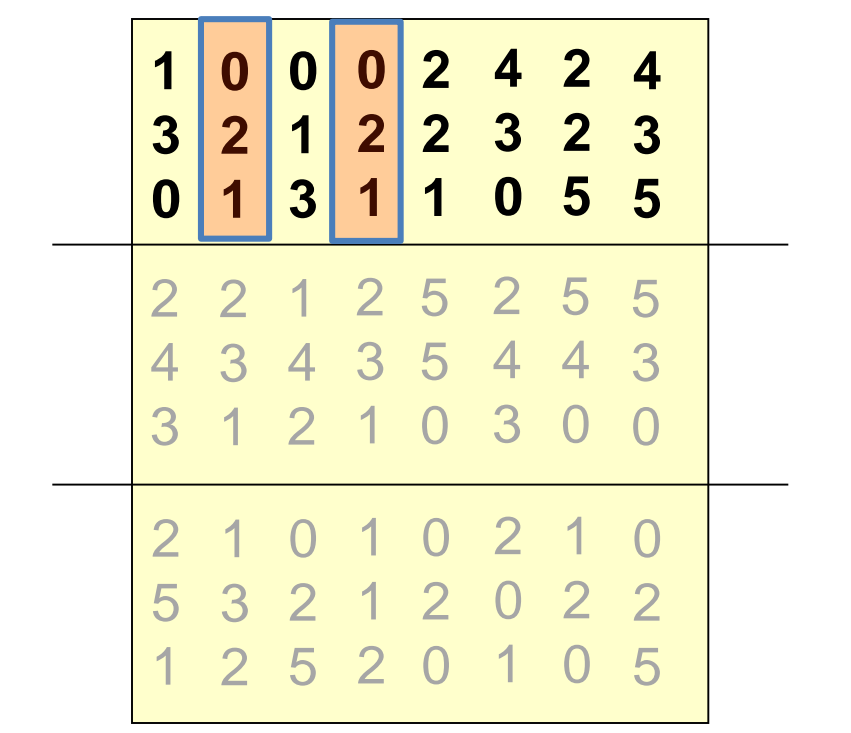

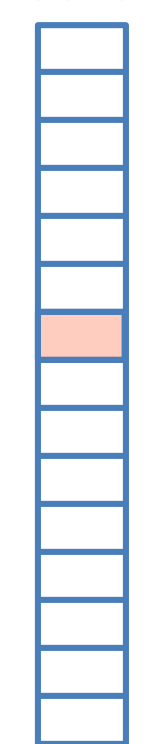

Candidate pairs: {(2,4);

#### Signature Matrix **Buckets**

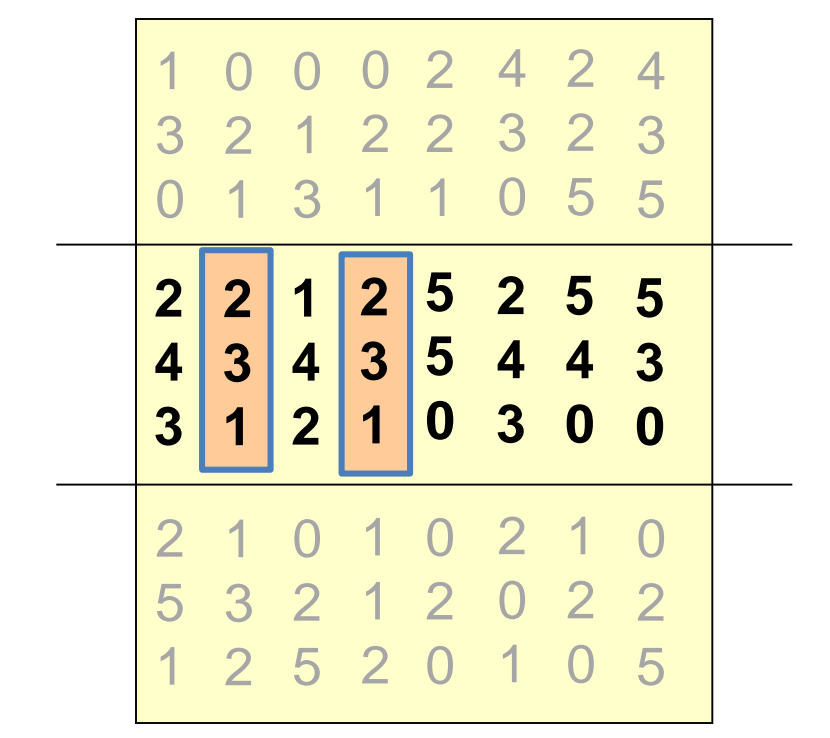

Candidate pairs: {(2,4);

#### Signature Matrix **Buckets**

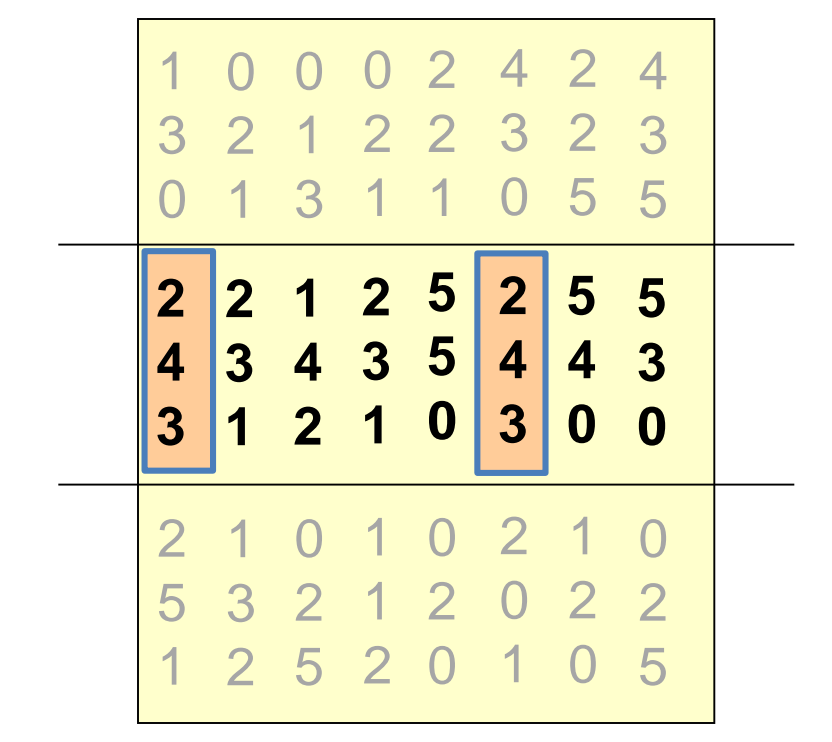

Candidate pairs: {(2,4); (1,6)

#### Signature Matrix **Buckets**

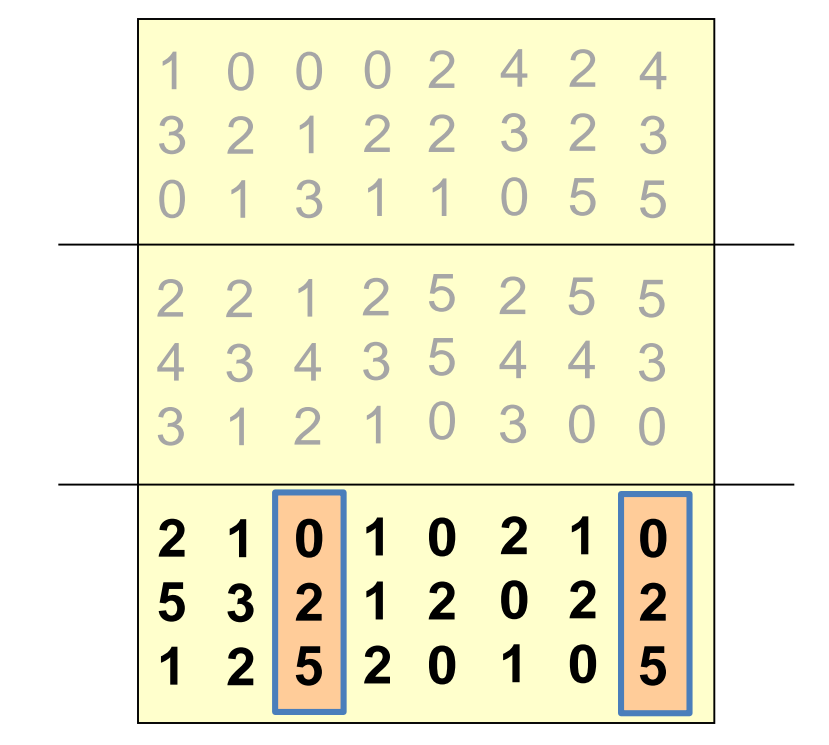

#### Signature Matrix **Buckets**

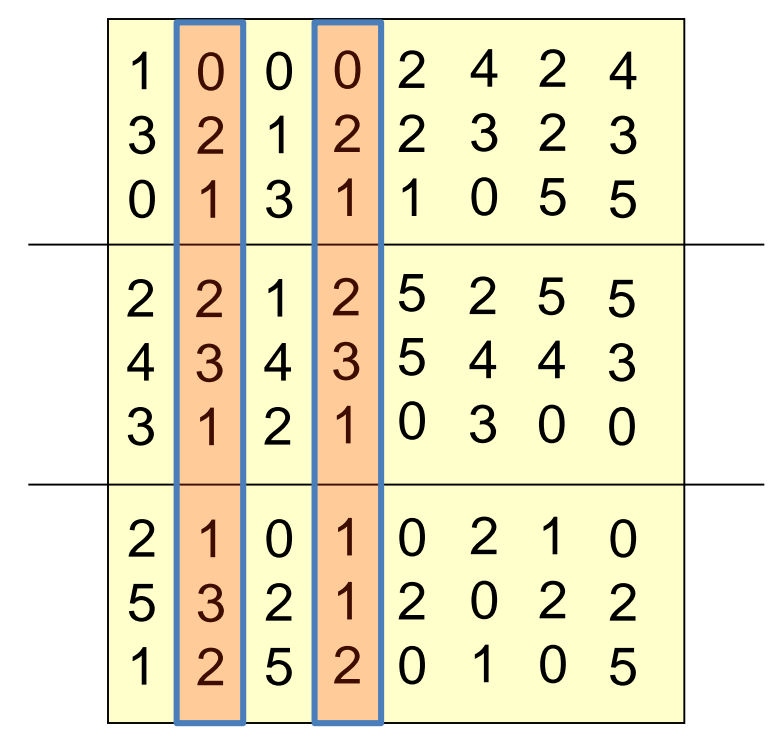

True positive

#### Signature Matrix **Buckets**

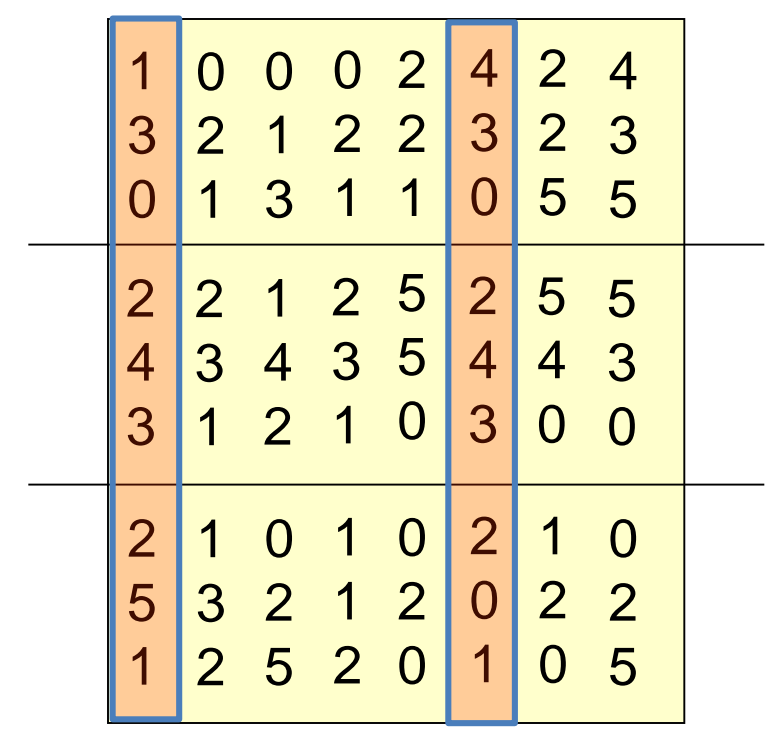

True positive

#### Signature Matrix **Buckets**

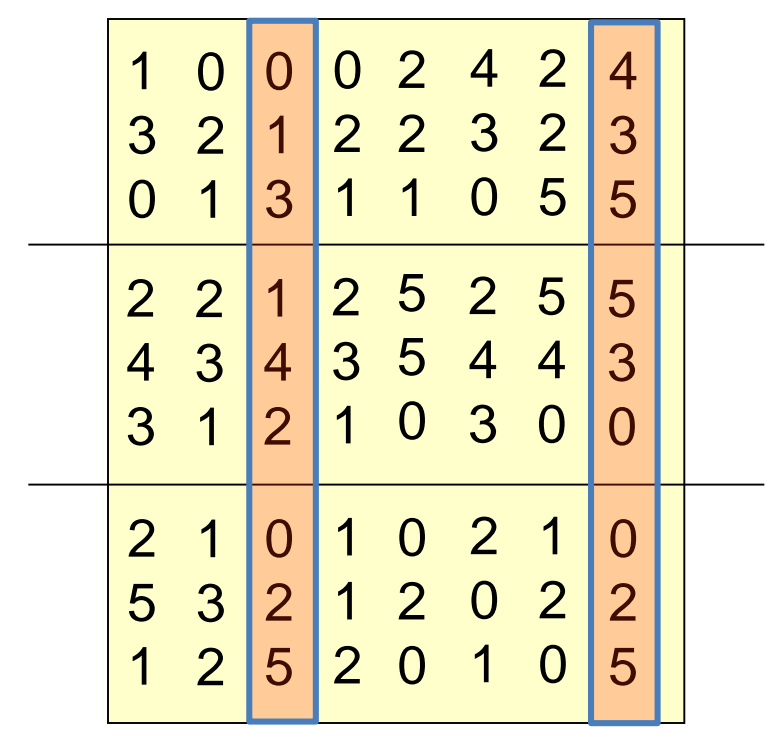

False positive?

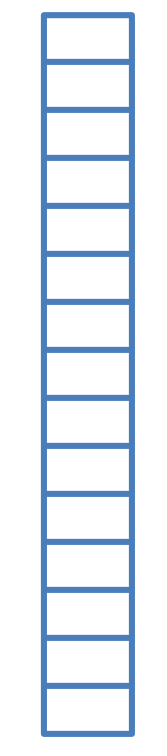

#### Signature Matrix **Buckets**

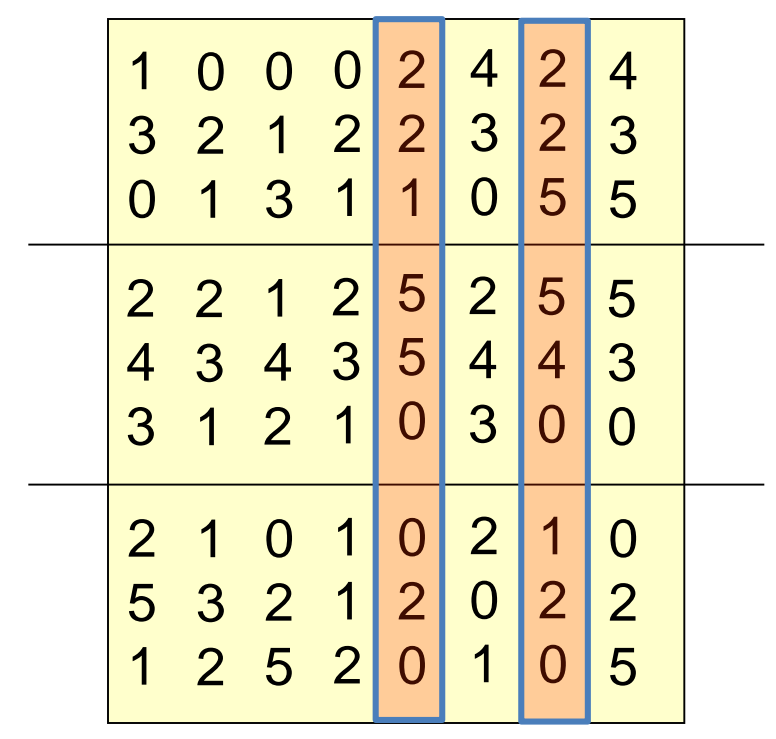

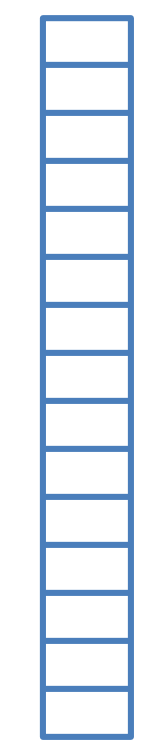

False negative?

### **Simplifying Assumption**

- There are **enough buckets** that columns are unlikely to hash to the same bucket unless they are **identical** in a particular band
- Hereafter, we assume that "**same bucket**" means "**identical in that band**"
- Assumption needed only to simplify analysis, not for correctness of algorithm

#### **Example of Bands**

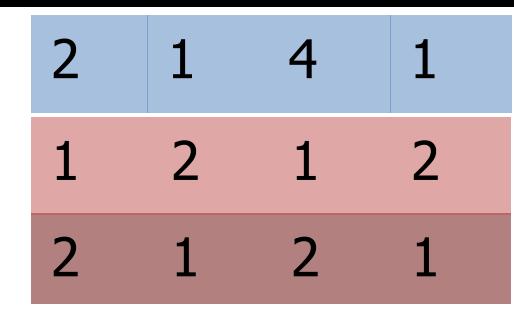

#### **Assume the following case:**

- Suppose 100,000 columns of *M* (100k docs)
- Signatures of 100 integers (rows)
- Therefore, signatures take 40Mb
- Choose *b* = 20 bands of *r* = 5 integers/band
- **Goal:** Find pairs of documents that are at least *s = 0.8* similar

### **C1 , C<sup>2</sup> are 80% Similar**

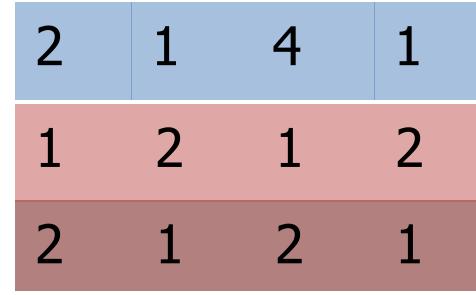

- **Find pairs of**  $\geq$   $s=0.8$  similarity, set **b**=20, **r**=5
- **Assume:**  $\text{sim}(C_1, C_2) = 0.8$ 
	- **−** Since sim(C<sub>1</sub>, C<sub>2</sub>) ≥ **s**, we want C<sub>1</sub>, C<sub>2</sub> to be a **candidate pair**: We want them to hash to at **least 1 common bucket** (at least one band is identical)
- **•** Probability C<sub>1</sub>, C<sub>2</sub> identical in one particular band:

 $(0.8)^5 = 0.328$ 

- Probability C<sub>1</sub>, C<sub>2</sub> are **different** in all of the 20 bands:  $(1-0.328)^{20} = 0.00035$ 
	- i.e., about 1/3000th of the 80%-similar column pairs are **false negatives** (we miss them)
	- **We would find 99.965% pairs of truly similar documents**

### **C1 , C<sup>2</sup> are 30% Similar**

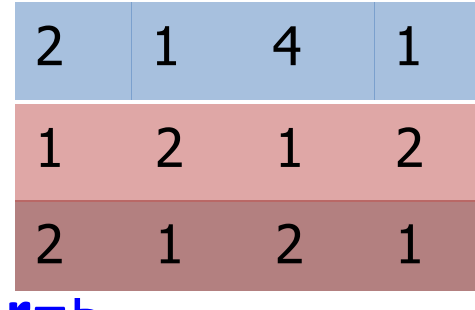

- **Find pairs of**  $\geq$  s=0.8 similarity, set **b**=20,  $\overline{r}$ =5
- **Assume:**  $\text{sim}(C_1, C_2) = 0.3$

 $-$  Since sim( $C_1$ ,  $C_2$ ) < s we want  $C_1$ ,  $C_2$  to hash to **NO common buckets** (all bands should be different)

- **Probability C<sub>1</sub>, C<sub>2</sub>** identical in one particular band:  $(0.3)^5 = 0.00243$
- Probability  $C_1$ ,  $C_2$  identical in at least 1 of 20 bands:

 $1 - (1 - 0.00243)^{20} = 0.0474$ 

- In other words, approximately 4.74% pairs of docs with similarity 0.3% end up becoming **candidate pairs**
	- They are **false positives** since we will have to examine them (they are candidate pairs) but then it will turn out their similarity is below threshold **s**

#### **LSH Summary**

- Tune *M, b, r* to get almost all pairs with similar signatures, but eliminate most pairs that do not have similar signatures
- Check in main memory that **candidate pairs** really do have **similar signatures**
- **Optional:** In another pass through data, check that the remaining candidate pairs really represent similar documents

#### **Summary: 3 Steps**

- **Shingling:** Convert documents to sets
	- We used hashing to assign each shingle an ID
- **Min-Hashing:** Convert large sets to short signatures, while preserving similarity
	- We used **similarity preserving hashing** to generate  $\min\{C_1, C_2\}$  with property  $\Pr[h_\pi(C_1) = h_\pi(C_2)] = \min(C_1, C_2)$
	- We used hashing to get around generating random permutations
- **Locality-Sensitive Hashing:** Focus on pairs of signatures likely to be from similar documents

 $-$  We used hashing to find **candidate pairs** of similarity  $\geq$  s

### **Distance Metrics**

### Distance Measure

• A distance measure  $d(x,y)$  must have the following properties:

1.  $d(x,y) \ge 0$ 2.  $d(x,y) = 0$  iff  $x = y$ 3.  $d(x,y) = d(y,x)$ 4.  $d(x,y) \leq d(x,z) + d(z,y)$ 

### Euclidean Distance

• Consider two items x and y with n numeric attributes

• Euclidean distance in n-dimensions:  $d([x_1, x_2, ..., x_n], [y_1, y_2, ..., y_n]) =$  $\sum_{i=1}^{n} (x_i - y_i)^2$ 

• Useful when you want to penalize larger differences more than smaller ones

# L<sub>r</sub>-Norm

• Definition of  $L_r$ -norm:

$$
d([x_1, x_2, ..., x_n], (y_1, y_2, ..., y_n)] = \left(\sum_{i=1}^n |x_i - y_i|^r\right)^{1/r}
$$

- Special cases:
	- **L<sup>1</sup> -norm:** Manhattan distance
		- Useful when you want to penalize differences in a linear way (e.g. a difference of 10 for one attribute is equivalent to difference of 1 for 10 attributes)

\_ഹ

 $1/r$ 

- **L<sup>2</sup> -norm:** Euclidean distance
- **L∞-norm:** Maximum distance among all attributes
	- Useful when you want to penalize the largest difference in an attribute

### Jaccard Distance

• Given two sets x and y:

$$
d(x, y) = 1 - \frac{|x \cap y|}{|x \cup y|}
$$

• Useful for set representations

– i.e. An element either exists or does not exist

• What if the attributes are weighted? – e.g. Term frequency in a document

## Cosine Distance

• Consider x and y represented as vectors in an ndimensional space

$$
\cos(\theta) = \frac{x \cdot y}{\|x\| \cdot \|y\|}
$$

- The cosine distance is defined as the  $\theta$  value  $-$  Or, cosine similarity is defined as  $cos(\theta)$
- Only direction of vectors considered, not the magnitudes
- Useful when we are dealing with vector spaces

#### Cosine Distance: Example  $cos(\theta) =$  $x. y$  $x||.$   $||y||$ =  $0.2 + 0.2 - 0.1$  $\sqrt{0.01 + 0.04 + 0.01}$ .  $\sqrt{4 + 1} + 1$ = 0.3 0.36  $= 0.5 \rightarrow \theta = 60^{\circ}$ θ  $x = [0.1, 0.2, -0.1]$ y = [2.0, 1.0, 1.0]

Note: The distance is independent of vector magnitudes
#### Edit Distance

- What happens if you search for "Blkent" in Google?
	- "Showing results for Bilkent."
- Edit distance between x and y: Smallest number of insertions, deletions, or mutations needed to go from x to y.
- What is the edit distance between "BILKENT" and "BLANKET"?
	- B **I L** K E **N** T B **I** L K E **N** T B **L A N** K E T B L **A N** K E T

dist(BILKENT, BLANKET) = 4

• *Efficient dynamic-programming algorithms exist to compute edit distance (CS473)*

## Distance Metrics Summary

- Important to choose the right distance metric for your application
	- Set representation?
	- Vector space?
	- Strings?
- Distance metric chosen also affects complexity of algorithms
	- Sometimes more efficient to optimize  $L_1$  norm than  $L_2$  norm.
	- Computing edit distance for long sequences may be expensive
- Many other distance metrics exist.

#### **Applications of LSH**

**Entity Resolution**

## Entity Resolution

- Many records exist for the same person with slight variations
	- Name: "Robert W. Carson" vs. "Bob Carson Jr."
	- Date of birth: "Jan 15, 1957" vs. "1957" vs none
	- Address: Old vs. new, incomplete, typo, etc.
	- Phone number: Cell vs. home vs. work, with or without country code, area code

• Objective: Match the same people in different databases

# Locality Sensitive Hashing (LSH)

- Simple implementation of LSH:
	- Hash each field separately
	- If two people hash to the same bucket for any field, add them as a candidate pair

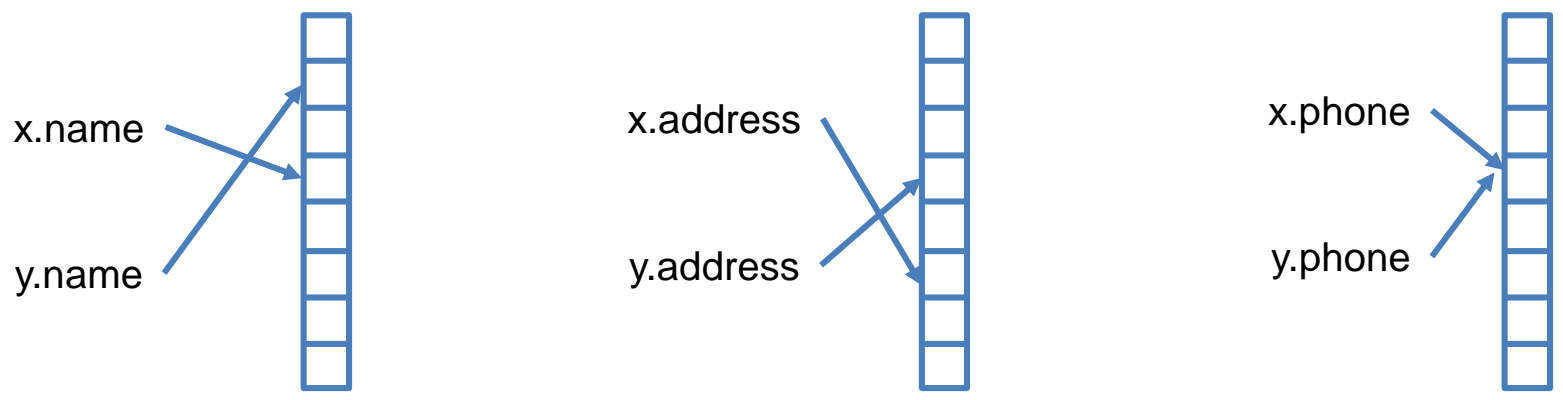

## Candidate Pair Evaluation

- Define a scoring metric and evaluate candidate pairs
- Example:
	- Assign a score of 100 for each field. Perfect match gets 100, no match gets 0.
	- Which distance metric for names?
		- Edit distance, but with quadratic penalty
	- How to evaluate phone numbers?
		- Only exact matches allowed, but need to take care of missing area codes.
	- Pick a score threshold empirically and accept the ones above that
		- Depends on the application and importance of false positives vs. negatives
		- Typically need cross validation

#### **Fingerprint Matching**

# Fingerprint Matching

- Many-to-many matching: Find out all pairs with the same fingerprints
	- Example: You want to find out if the same person appeared in multiple crime scenes
- One-to-many matching: Find out whose fingerprint is on the gun
	- Too expensive to compare even one fingerprint with the whole database
	- Need to use LSH even for one-to-many problem
- Preprocessing:
	- Different sizes, different orientations, different lighting, etc.
	- Need some normalization in preprocessing (not our focus here)

#### Fingerprint Features

• Minutia: Major features of a fingerprint

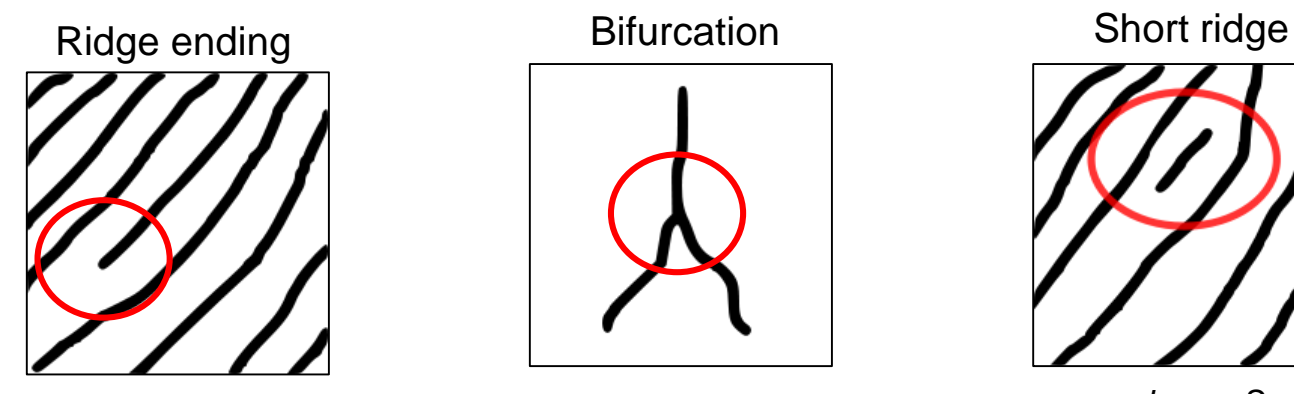

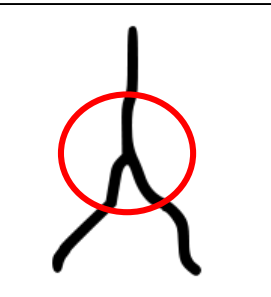

**…**

*Image Source: Wikimedia Commons*

#### Fingerprint Grid Representation

• Overlay a grid and identify points with minutia

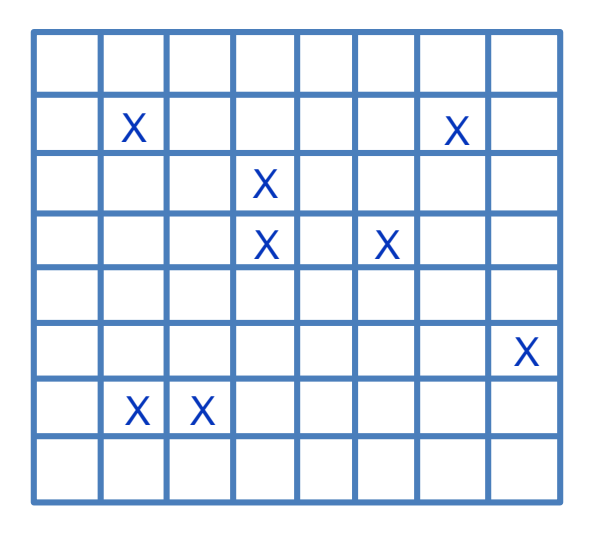

#### Special Hash Function

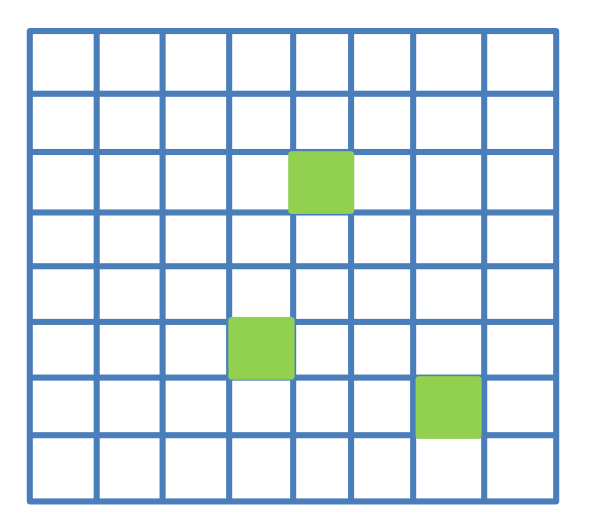

- Choose 3 grid points
- If a fingerprint has minutia in all 3 points, add it to the bucket
- Otherwise, ignore the fingerprint.

## Locality Sensitive Hashing

- Define 1024 hash functions
	- i.e. Each hash function is defined as 3 grid points

• Add fingerprints to the buckets hash functions

• If multiple fingerprints are in the same bucket, add them as a candidate pair.

## Example

- Assume:
	- $-$  Probability of finding a minutia at a random grid point  $= 20\%$
	- If two fingerprints belong to the same finger:
		- Probability of finding a minutia at the same grid point = 80%
- For two different fingerprints:
	- Probability that they have minutia at point  $(x, y)$ ?

 $0.2 * 0.2 = 0.04$ 

- Probability that they hash to the same bucket for a given hash function?  $0.04^3 = 0.000064$
- For two fingerprints from the same finger:
	- $-$  Probability that they have minutia at point  $(x, y)$ ?

 $0.2 * 0.8 = 0.16$ 

– Probability that they hash to the same bucket for a given hash function?

 $0.16^3 = 0.004096$ 

- For two different fingerprints and 1024 hash functions:
	- Probability that they hash to the same bucket at least once?

 $1 - (1 - 0.04^3)^{1024} = 0.063$ 

- For two fingerprints from the same finger and 1024 hash functions:
	- Probability that they hash to the same bucket at least once?

 $1 - (1 - 0.16^3)^{1024} = 0.985$ 

• False positive rate?

6.3%

• False negative rate?

1.5%

- How to reduce the false positive rate?
- Try: Increase the number grid points from 3 to 6
- For two different fingerprints and 1024 hash functions:
	- Probability that they hash to the same bucket at least once?

 $1 - (1 - 0.04<sup>6</sup>)$ <sup>1024</sup> = 0.0000042

- For two fingerprints from the same finger and 1024 hash functions:
	- Probability that they hash to the same bucket at least once?

 $1 - (1 - 0.16<sup>6</sup>)$ <sup>1024</sup> = 0.017

• False negative rate increased to 98.3%!

• Second try: Add another AND function to the original setting

#### 1. Define 2048 hash functions

*Each hash function is based on 3 grid points as before*

- 2. Define two groups each with 1024 hash functions
- 3. For each group, apply LSH as before

*Find fingerprints that share a bucket for at least one hash function*

4. If two fingerprints share at least one bucket in both groups, add them as a candidate pair

- *Reminder:*
	- *Probability that two fingerprints hash to the same bucket at least once for 1024 hash functions:*
		- *If two different fingerprints: 1 – (1-0.04<sup>3</sup> ) <sup>1024</sup> = 0.063*
		- *If from the same finger: 1 – (1-0.16<sup>3</sup> ) <sup>1024</sup> = 0.985*
- With the AND function at the end:
	- Probability that two fingerprints are chosen as candidate pair:
		- If two different fingerprints:

 $0.063 \times 0.063 = 0.004$ 

• If from the same finger:

 $0.985 \times 0.985 = 0.97$ 

- Reduced false positives to 0.4%, but increased false negatives to 3%
- What if we add another OR function at the end?